Управление образования администрации города Ульяновска

Муниципальное бюджетное учреждение дополнительного образования города Ульяновска «Детский эколого-биологический центр»

Принята на заседании Педагогического совета протокол от 29.03.2023 №3

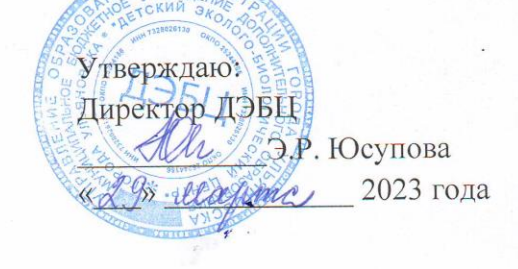

Дополнительная общеразвивающая программа технической направленности «Экомедиатворчество» Стартовый уровень

Возраст учащихся: 9-14 лет Срок реализации: 2 года 1 год обучения - 72 часа 2 модуля: 1 модуль с 01.09.2023 по 31.12.2023 - 32 часа, 2 модуль с 01.01.2024 по 31.05.2024 - 40 часов. 2 год обучения - 72 часа<br>2 модуля: 3 модуль с 01.09.2024 по 31.12.2024 - 32 часа, 4 модуль с 01.01.2025 по 31.05.2025 - 40 часов. Всего часов - 144 часа

Автор-составитель: Мустафина Юлия Николаевна, педагог дополнительного образования

Ульяновск, 2023

# **СОДЕРЖАНИЕ**

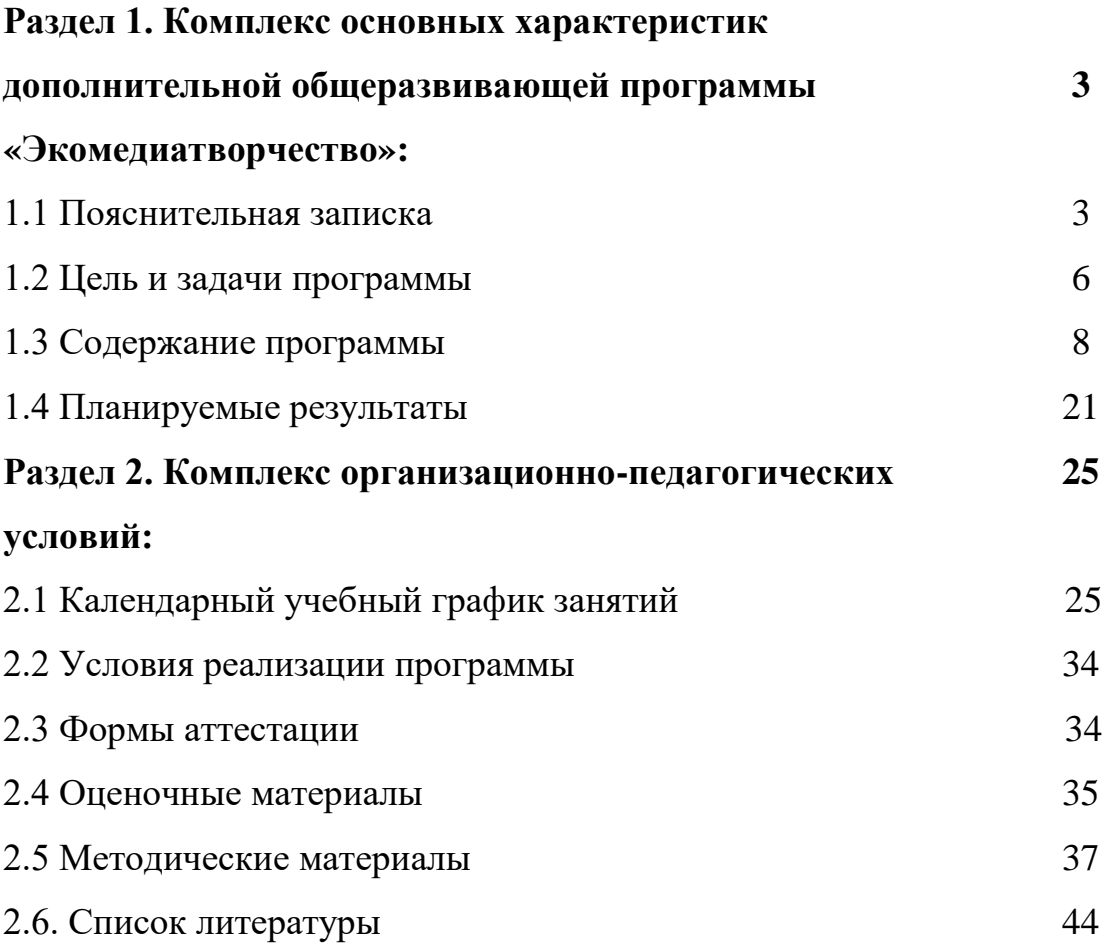

## **Раздел 1. Комплекс основных характеристик программы**

### **1.1. Пояснительная записка**

Дополнительная общеразвивающая программа «Экомедиатворчество» разработана для организации образовательного процесса в муниципальном бюджетном учреждении дополнительного образования города Ульяновска «Детский эколого-биологический центр». Программа разработана в соответствии со следующими документами:

 Федеральным законом от 29 декабря 2012 года № 273-ФЗ «Об образовании в Российской Федерации» (ст. 2, ст. 15, ст.16, ст.17, ст.75, ст. 79);

• Приказом Минпросвещения РФ от 27.07.2022 года  $N_2$  629 «Об утверждении Порядка организации и осуществления образовательной деятельности по дополнительным общеобразовательным программам»;

 «Концепцией развития дополнительного образования детей до 2030 года», утверждённой Распоряжением Правительства РФ от 31.03. 2022 г. № 678-р;

 Методическими рекомендациями по проектированию дополнительных общеразвивающих программ № 09-3242 от 18.11.2015 года;

 СП 2.4.3648-20 Санитарно-эпидемиологические требования к организациям воспитания и обучения, отдыха и оздоровления детей и молодежи;

• Приказом Министерства образования и науки РФ от 23.08.2017 года № 816 «Порядок применения организациями, осуществляющих образовательную деятельность электронного обучения, дистанционных образовательных технологий при реализации образовательных программ»;

 «Методическими рекомендациями от 20 марта 2020 г. по реализации образовательных программ начального общего, основного общего, среднего общего образования, образовательных программ среднего профессионального образования и дополнительных общеобразовательных программ с применением электронного обучения и дистанционных образовательных технологий»;

 Локальными актами учреждения (Устав, Положение о дополнительных общеразвивающих программах муниципального бюджетного учреждения дополнительного образования города Ульяновска «Детский экологобиологический центр», Положение о периодичности и порядке текущего, промежуточного и итогового контроля прохождения учащимися дополнительных общеразвивающих программ в муниципальном бюджетном учреждении дополнительного образования города Ульяновска «Детский эколого-биологический центр»).

Развитие цифровых технологий идёт в последнее десятилетие быстрыми темпами. В настоящее время все более актуальным для человека становится владение новыми информационными технологиями.

Медиатворчество – совсем молодое направление, но уже составляет конкуренцию самым востребованным специальностям. Оно даёт возможность освоить широкий спектр профессий. Позволяет более подробно ознакомиться с мультимедийными программами, графическими фото- и видеоредакторами, научиться создавать слайд-шоу, овладеть навыками вёрстки, съемки и монтажа видеороликов.

Медиатворчество позволяет создать современную информационнотехнологическую платформу, площадку для продуктивного взаимодействия с детьми и молодежью всех заинтересованных лиц – родителей, педагогов, расширить возможности для приобщения к медиакультуре детей и взрослых. Все большую популярность среди детей и молодежи набирает фото- и видеоблогинг. В функции фото- и видеоблогера входит поиск информации, ее анализ, обработка и подача зрителям. Роль фото- и видеоблогерства в современной действительности переоценить трудно, ведь все чаще вместо того, чтобы включить телевизор или радио, наши современники смотрят новости в Интернете и социальных сетях.

#### Программа имеет **техническую направленность**.

**Актуальность программы** продиктована современными требованиями социума, особенностями современной жизни. В век бурного роста научно-технического прогресса медиатехнологии используются всё чаще, поскольку современная молодёжь самостоятельно создаёт медиапродукцию и одновременно является её активным потребителем.

Современному обществу необходимы люди креативные, способные творчески подходить к любым трудностям, видеть мир принципиально в другом свете, принимать нестандартные решения, находить новые пути развития. Создание медийных продуктов является хорошей возможностью для реализации творческой индивидуальности, а также демонстрации эффективности работы в команде, приобретения опыта достижения совместных результатов.

**Дополнительность** в процессе реализации программы заключается в том, что учащиеся освоят способы создания информационных ресурсов на основе мультимедиа и интернет-технологий, смогут более полно выявить свои способности в изучаемой области.

**Инновационность программы** в том, что она дает возможность развивать потенциал учащихся через решение творческих задач как в качестве реципиента, так и коммуникатора. Различные формы участия в процессе массовой коммуникации и высокая вариативность в выборе способов передачи информации способствуют формированию активной гражданской позиции.

**Новизна программы** основана на том, что предусмотрена возможность построения индивидуальной образовательной траектории через вариативность материала, предоставление заданий различной сложности, в зависимости от уровня знаний и умений, индивидуального

темпа учебной и творческой деятельности, что позволяет создать оптимальные условия для реализации потенциальных возможностей каждого учащегося.

**Педагогическая целесообразность программы** заключается в том, что она направлена на развитие критического мышления и умения самостоятельно вести проектную деятельность, связанную с массовыми медийными коммуникациями, что создает условия, обеспечивающие личностный рост учащихся.

**Отличительная особенность программы** состоит в том, что она не только прививает навыки и умения работать с графическими и мультимедийными программами, но и способствует формированию информационной и эстетической культуры учащихся в процессе работы над реальным продуктом. Также программа отличается естественнонаучным уклоном в создании фото- и видеоконтента.

**Форма обучения** - данная программа может быть использована при организации очного и дистанционного обучения учащихся.

**Программа соответствует социальному заказу общества**, так как составлена на основе социального заказа молодёжи.

**Режим занятий, периодичность и продолжительность занятий:**  программа рассчитана на два года обучения с общим количеством учебных часов 144 (первый год обучения 72 часа, второй год обучения 72 часа). Занятия в первый год обучения проводятся 1 раз в неделю продолжительностью 2 часа, первый модуль - 32 часа, второй модуль - 40 часов. Во второй год обучения - 1 занятие в неделю по 2 часа, третий модуль - 32 часа, четвертый модуль - 40 часов.

**Уровень** реализуемой программы **– стартовый.** 

**Программа адресована** детям 9-14 лет, проявляющим интерес к медиатехнологиям. Количество учащихся в группе – до 15 человек.

Реализация программы предполагает единство взаимосвязанных целей, принципов, содержания, форм, методов и условий педагогической деятельности, обеспечивающих успешность процесса адаптации учащихся к современному социуму. Материал строится на принципах: «от простого к сложному», доступности материала, развивающего обучения.

Основной формой проведения являются комбинированные занятия, состоящие из теоретической и практической части, большее количество времени уделяется практической части. При проведении занятий традиционно используются три формы работы:

 демонстрационная, когда учащиеся слушают объясненияпедагога и наблюдают за демонстрационным экраном;

 фронтальная, когда учащиеся синхронно работают под управлением педагога;

самостоятельная, когда и учащиеся

выполняют индивидуальные задания в течение части занятия или нескольких занятий.

# **Воспитательная работа**

**Цель воспитательной работы:** создание условий для достижения учащимися необходимого для жизни в обществе социального опыта и формирования принимаемой обществом системы ценностей, создание условий для многогранного развития и социализации каждого ребёнка. **1 год обучения**

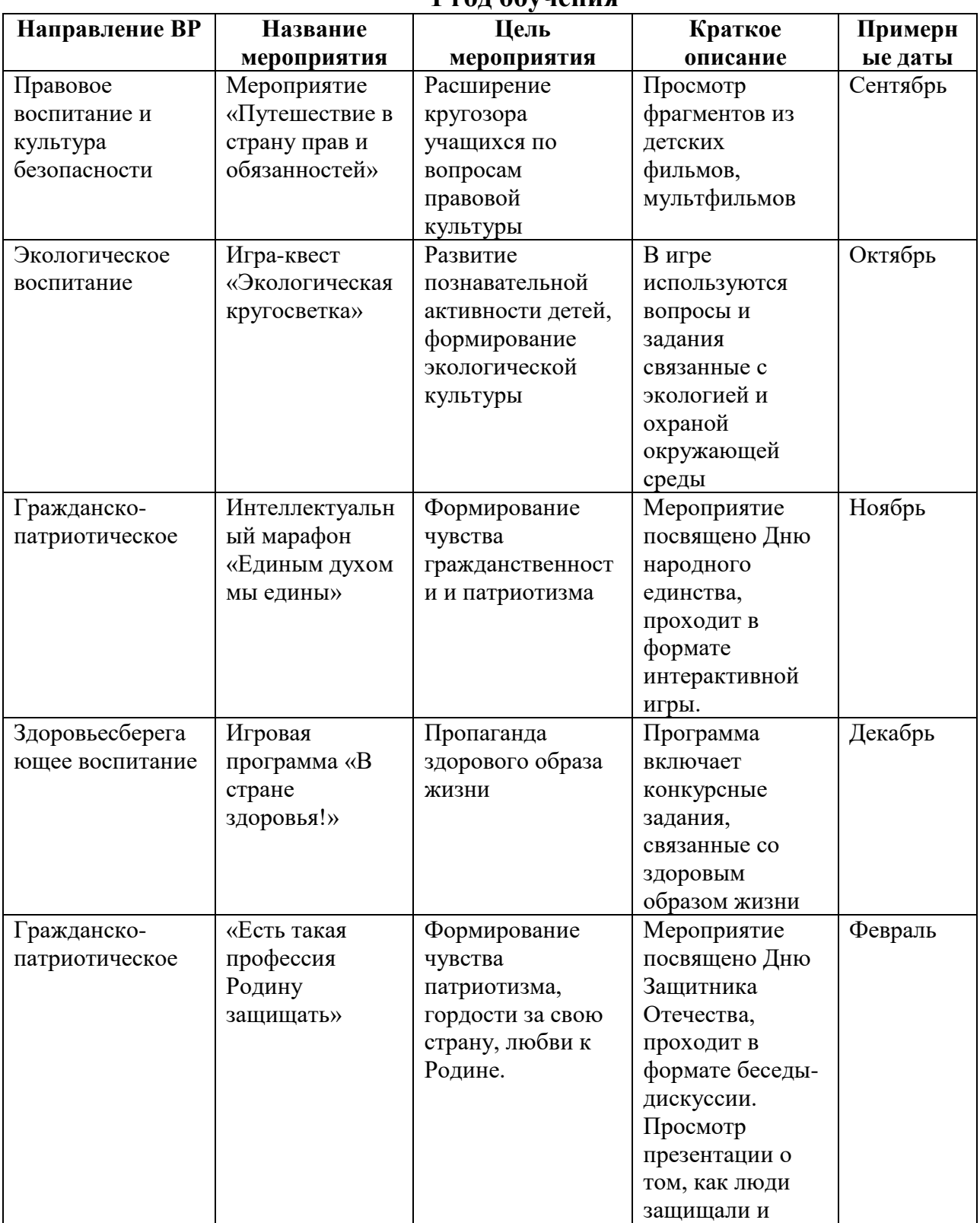

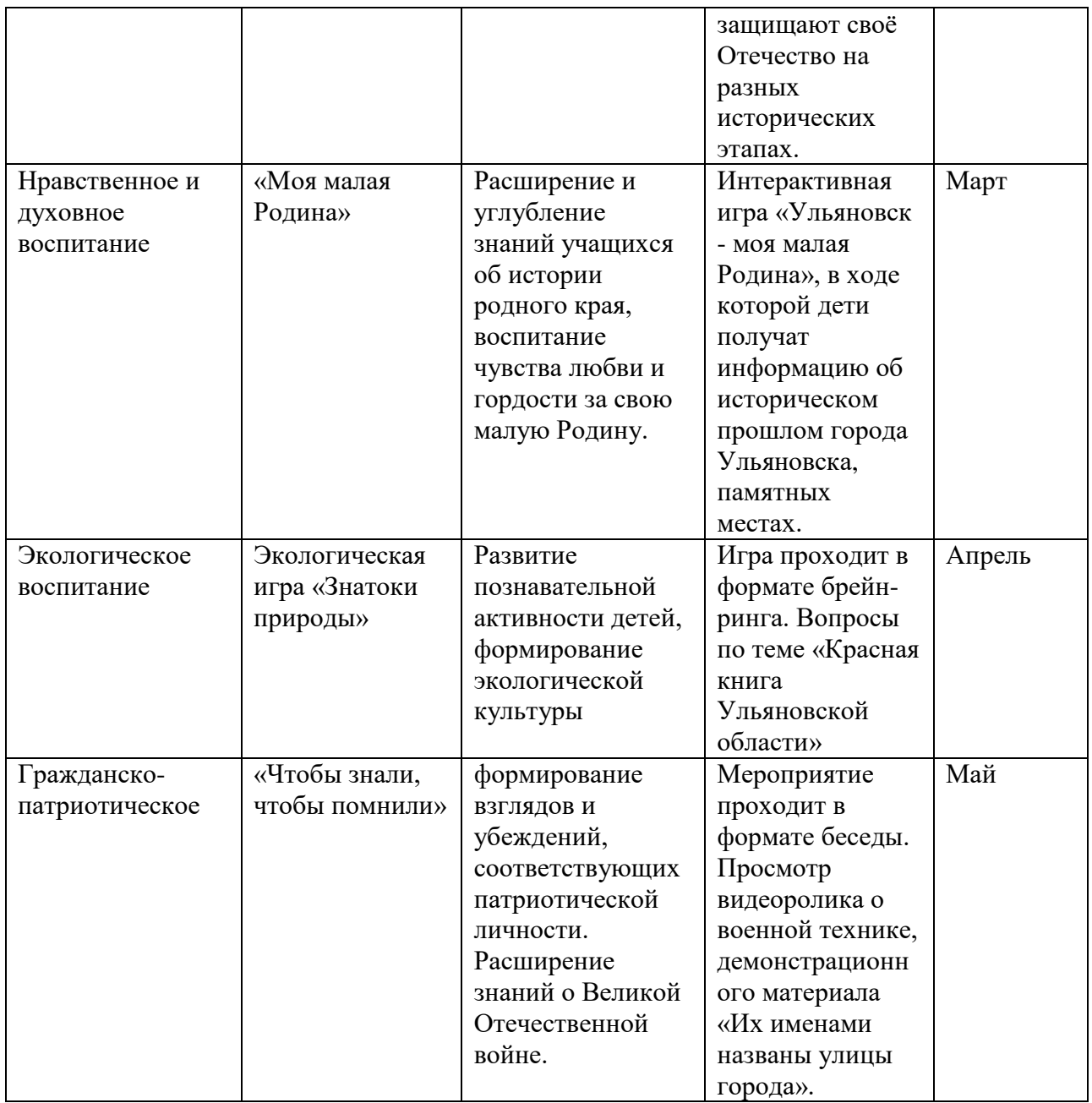

# **2 год обучения**

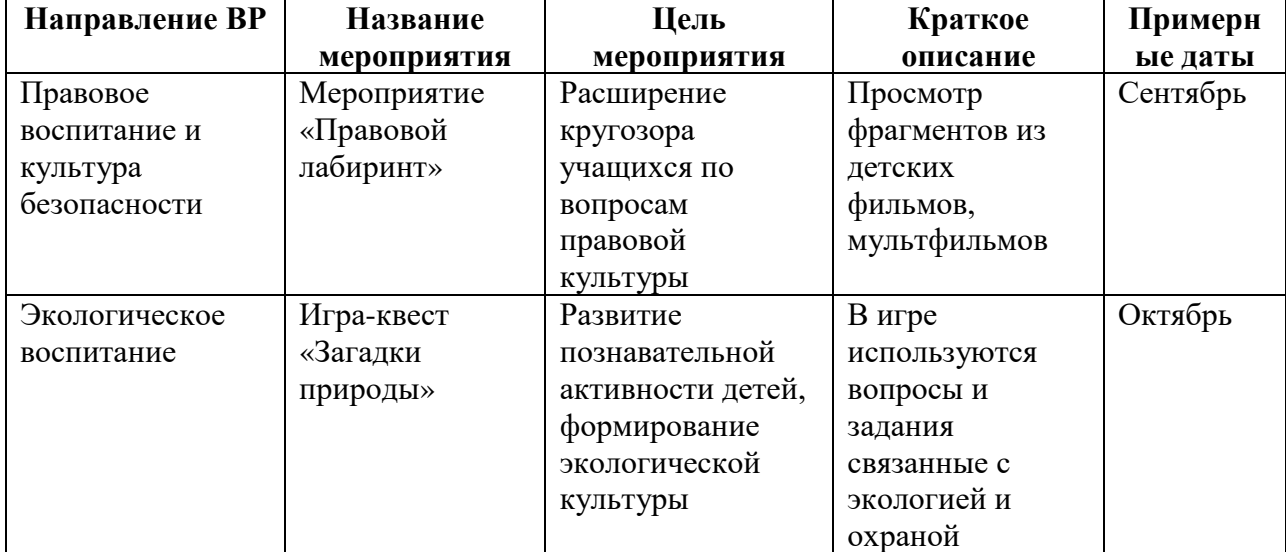

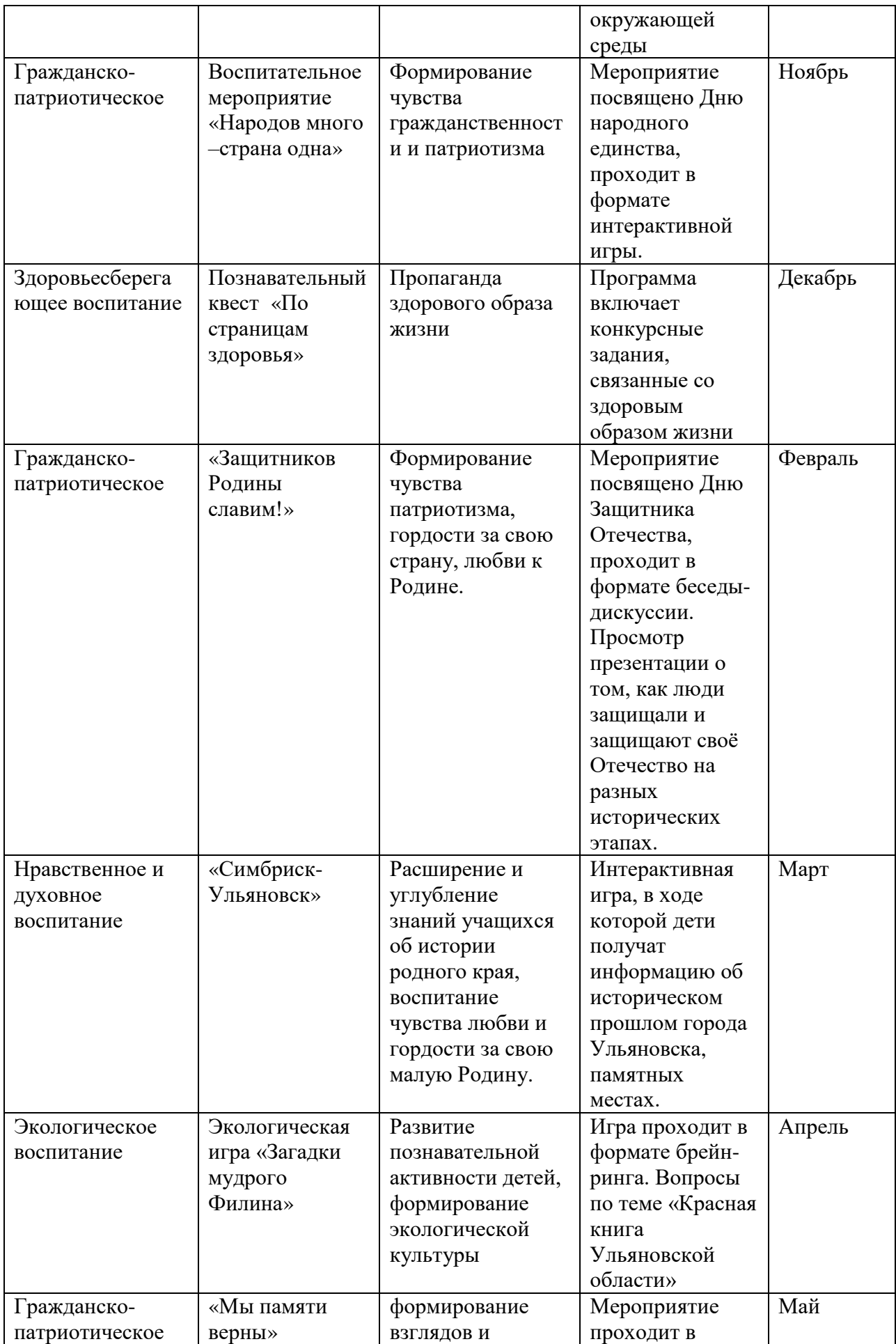

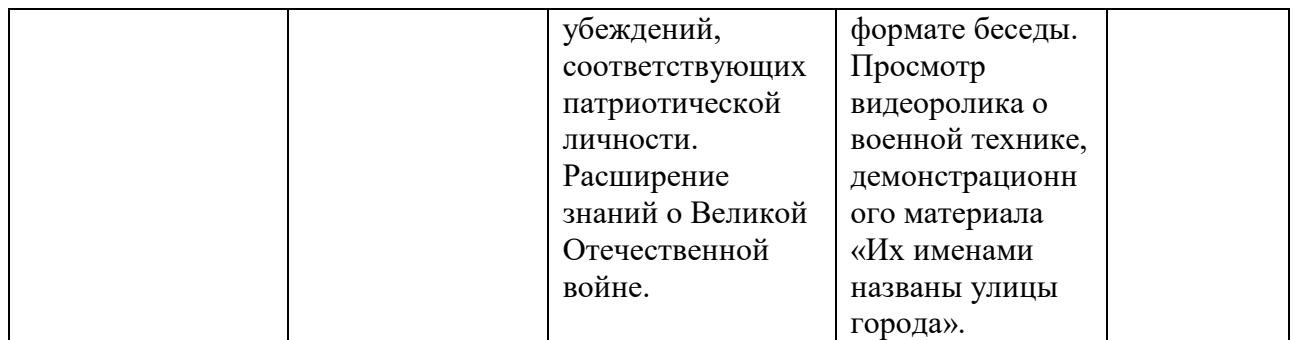

# **Профориентационная работа.**

**Цель профориентационной работы**: формирование у обучающихся основ выбора профессии, положительных мотивов трудовой деятельности, первоначального интереса к профессиям технической, естественнонаучной направленности.

# **План мероприятий в рамках профориентационной работы. 1 год обучения**

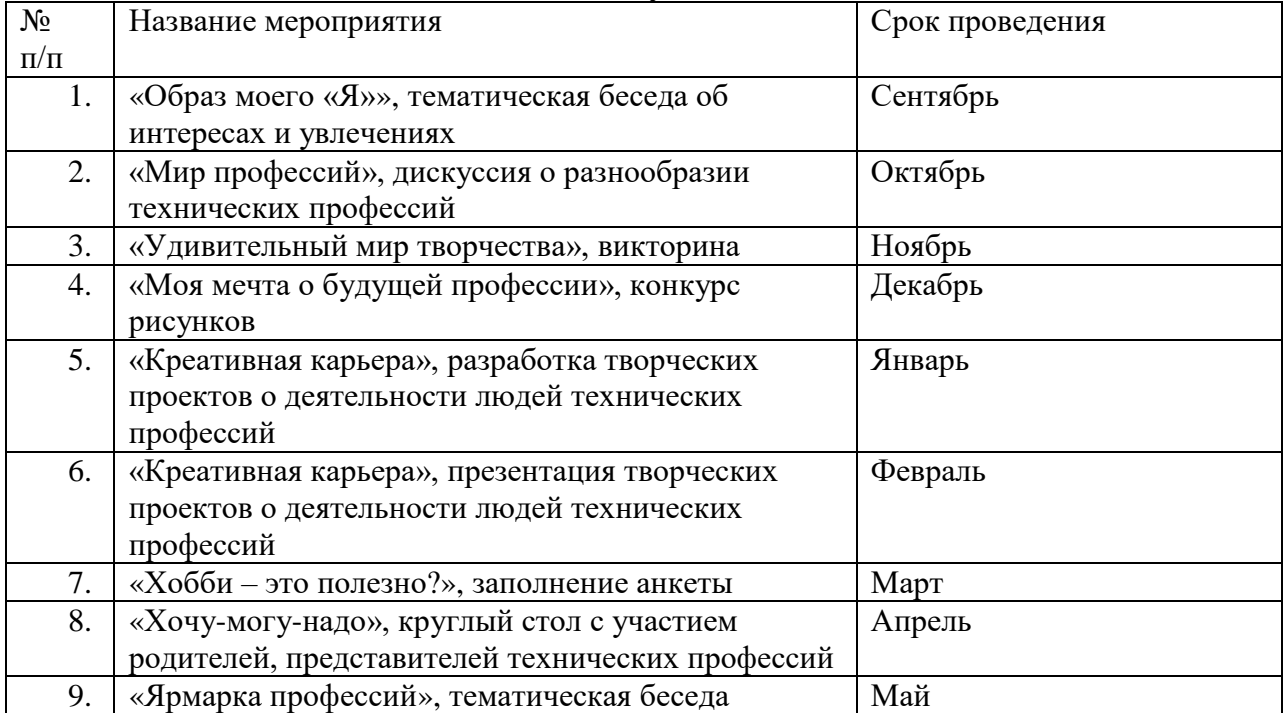

### **2 год обучения**

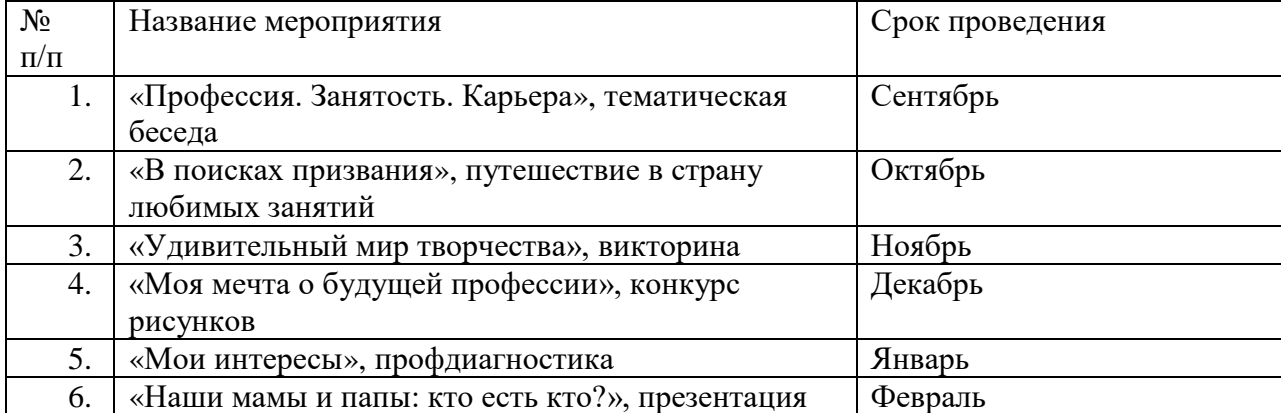

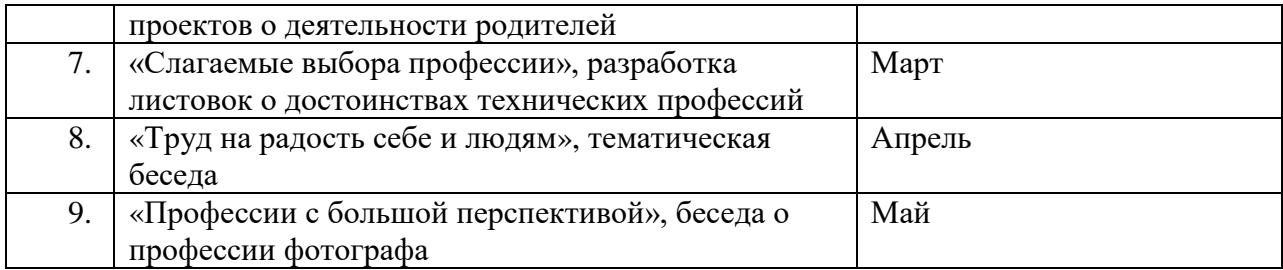

### **1.2. Цель и задачи программы**

**Цель программы** – раскрытие творческого потенциала учащихся посредством обучения современным медиатехнологиям, приобщения к основам фотографического искусства, технологиям создания видеоконтента и ведения фото- и видеоблогов.

Реализация поставленной цели предусматривает решение ряда задач.

# **Задачи программы 1 года обучения.**

# *Обучающие:*

 ознакомить с теоретическими основам фотографического искусства: историей возникновения и развития фотографии, основными жанрами, особенностями пейзажной, репортажной и портретной фотосъемки;

 сформировать знания об основных композиционных правилах построения изображения, законах зрительского восприятия, технических приемах при съемке фотографий различных жанров;

 обучить основным приемам работы с цифровыми носителями графической информации (цифровой фотоаппарат, цифровая зеркальная фотокамера, мобильный телефон с возможностью фотосъемки, переносные и стационарные устройства хранения и обработки цифровой информации);

обучить приёмам фотографирования в различных внешних условиях;

 обучить основам цифровой обработки фотографий, различнымвидам фотомонтажа, коллажа, приемам экспериментальной фотографии, основам технологий цифровой фотографии с использованием современных программ и приложений;

 обучить технологии печати фотографий и публикации их в Интернет;

 формировать у учащихся систему экологических знаний, взглядов и убеждений;

подготовить учащихся к участию в выставках и конкурсах.

# *Развивающие:*

 развить позитивное мировосприятие, способность к самопознанию, творческому самовыражению и конструктивным способам взаимодействия с миром;

 развить зрительское восприятие, фотографическое видение, творческое мышление, личную активность, чувство цвета и композиции, художественный вкус;

 развить умение применять полученные теоретические знания на практике, объективно анализировать произведения художественной фотографии всех видов и жанров;

 развить компетенции в области использования информационнокоммуникационных технологий;

 развивать экологическое сознание и экологическую ответственность.

# *Воспитательные:*

 воспитать культуру поведения и общения с людьми (внимательность, доброжелательность, готовность сотрудничать);

 воспитать целеустремлённость, настойчивость, ответственность за достижение высоких творческих результатов;

 сформировать культурологическое мировоззрение, художественный вкус, широкий кругозор.

приобщить к ценностям экологической культуры родного края.

# **Задачи программы 2 года обучения.**

# *Обучающие:*

- обучать четкому, ясному, правильному произношению;
- обучать работать со звукозаписывающей техникой;
- обучать работать в программах видеомонтажа, графических извукозаписывающих редакторах;

 формировать технологические умения проектирования и создания фото- и видеоблога;

обучать самопрезентации – созданию портфолио.

# *Развивающие:*

 развивать творческие способности, воображение, фантазию,художественно-эстетический вкус;

 развивать образное, пространственное мышление, чувство гармонии и стиля;

- способствовать развитию актерского мастерства и освоению техники
- $\bullet$  речи;
- способствовать формированию навыков самостоятельной творческой работы;
- способствовать развитию коммуникабельности.

# *Воспитательные:*

воспитывать художественный вкус;

воспитывать способность видеть и чувствовать гармонию;

 воспитывать трудолюбие, аккуратность, усидчивость, целеустремленность и самостоятельность;

 формировать потребность в творческой деятельности, стремление к самовыражению через творчество;

 воспитывать уважительное отношение между членами коллектива в совместной творческой деятельности;

 пробуждать желание совершенствоваться в области фото- и видеоблогинга;

приобщить к ценностям экологической культуры родного края.

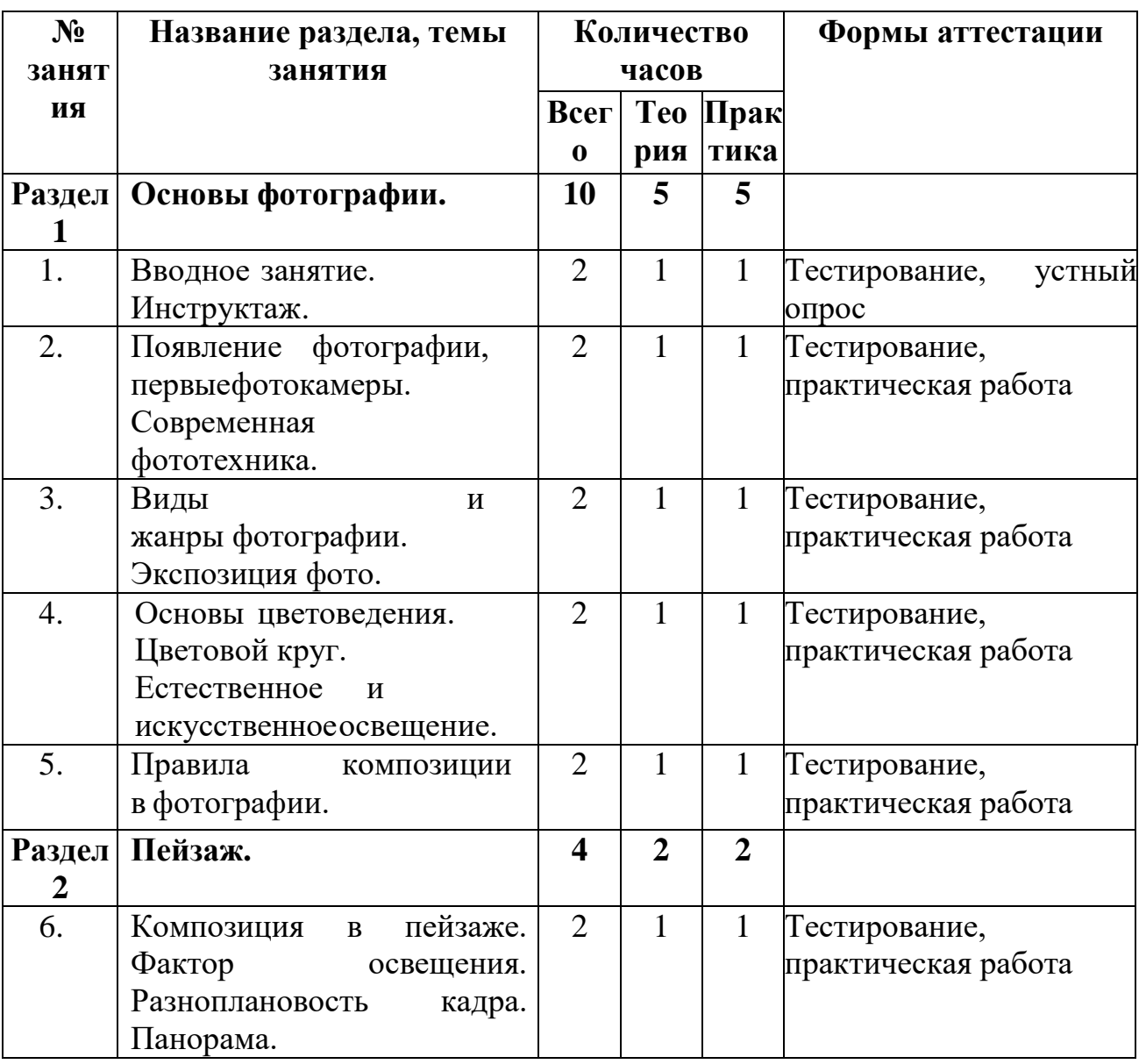

# **1.3. Содержание программы**

## **Учебный план 1 модуля.**

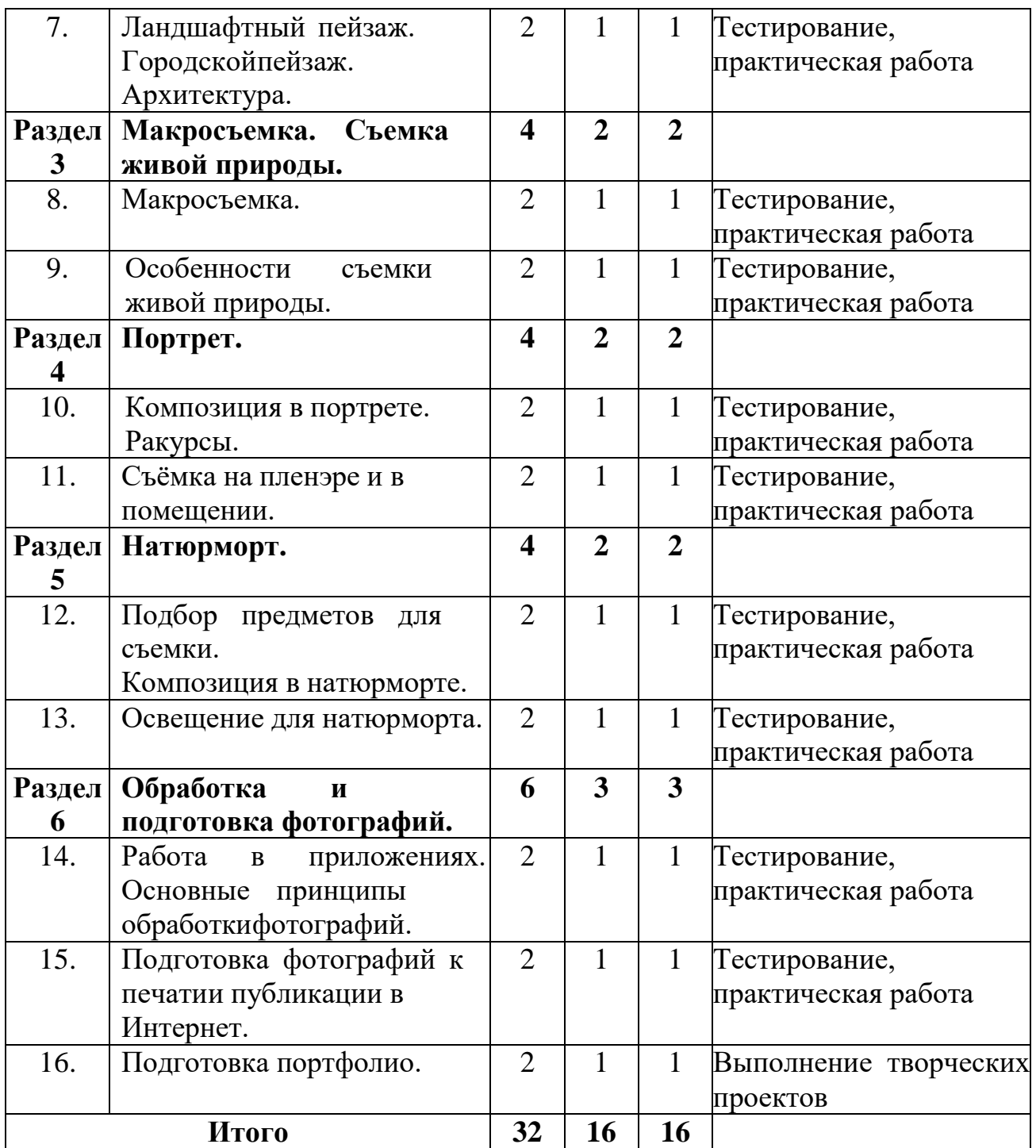

#### **Содержание учебного плана 1 модуля обучения.**

### **Раздел 1. Основы фотографии.**

*Теория.* Инструктаж по технике безопасности. Формы и методы деятельности объединения. Развитие съёмочной фототехники. Мастера фотографии. Классификация современных фотокамер. Оперативность при съёмке и просмотре отснятого материала. Виды и жанры фотографии. Установка экспозиции. Глубина резко изображаемого пространства. Цветовой круг. Основные и дополнительные, тёплые и холодные цвета, контрастные цвета, сочетания цветов, тёмные и светлые тона.

Чувствительность глаза и матрицы фотоаппарата к различным цветам. Радуга - семь цветов. Виды освещения (естественное и искусственное). Искусственное: импульсный и постоянный свет. Характер светового рисунка. Фронтальное, боковое и контровое освещение. Съемка в «высоком»и «низком» ключе. Влияние освещения на настроение снимка. Виды освещения в постановочной фотографии. Схема света. Направление света на снимках. Основные правила композиции (смысловой центр, свойства линий, контраст, размещение, «золотое сечение», правило одной трети, равновесие и симметрия, формат, точка съёмки, диагональ, пространство).

*Практика.* Изучение темы с помощью наглядного материала (книги, слайды, фотографии, фототехника). Изучение современных видов фототехники, объективов с помощью иллюстративного и наглядного материала. Съёмка в различных режимах, совместная работа и просмотр отснятого материала. Проведение фотосъёмки с использованием разных режимов диафрагмы и выдержки, практическая работа по установке экспозиции. Работа с наглядным материалом. Определение характера освещения при съёмке и настроения снимка с помощью анализа предложенных фотографий. Съёмка с учётом примененияосновных правил композиции, составление композиций. Проведение съемкис применением основных техник.

## **Раздел 2. Пейзаж**

*Теория.* Пейзаж. Летний пейзаж, зимний пейзаж, ландшафтный и городской пейзаж, архитектура. Повторение основ композиции в пейзажной фотографии. Роль освещения в процессе съёмки. Характер освещения. Распределение положения солнца в процессе съёмки. Изучение объекта съёмки в различных световых условиях. «Золотые часы» освещения. Выделение в снимке главного, акцентирование на нём внимания зрителя. Основные понятия и значения ракурса, перспективы и фрагмента при съёмке пейзажа. Разноплановость кадра. Панорама. Особенности съёмки ландшафтного и городского пейзажа. Выбор места, аппаратуры, изучение объекта съёмки. Композиционное построение кадра.

*Практика.* Выполнение основных правил построения кадра в пейзаже. Съёмка пейзажа. Самостоятельное индивидуальное и коллективное фотографирование в походах, экскурсиях, на пленэре и т.д. Обработка отснятого материала. Анализ результатов работы. Самостоятельная съёмка пейзажа. Особенности съёмки архитектуры. Выбор места, аппаратуры, изучение объекта съёмки. Композиционное построение кадра. Использование света при съёмке. Выход на пленэр. Самостоятельная съёмка архитектурных памятников и современной архитектуры. Обработка материала, анализ.

# **Раздел 3. Макросъемка. Съёмка живой природы.**

*Теория.* Особенности макросъемки. Особенности съёмки животных (в домашних условиях, на пленэре и т.д.). Изучение поведения животных. Особенности съемки растений.

*Практика.* Съемка в режиме макро мелких живых существ (неподвижных, в движении), мелких неодушевленных предметов. Анализ полученных снимков. Съёмка животных и растений в домашних условиях, наулице и т.д.

# **Раздел 4. Портрет.**

*Теория.* Портрет: студийный, репортажный, официальный, групповой. Портрет как жанр художественного творчества. Технические правила и приёмы, присущие портретной съёмке. Выбор композиционного построения портрета (во весь рост, поколенный, поясной, погрудный, головной). Положение головы (в фас, в три четверти, в профиль). Прием съёмки с близких к объекту верхних и нижних точек. Безопасное расстояние до объекта съёмки. Задача и основные требования к съёмке на пленэре и в помещении. Выбор места, фона, освещения, необходимой аппаратуры (камера, объектив, аксессуары и т.д.).

*Практика.* Отработка композиционного построения портрета в студии на основе снимков друг друга. Съёмка портрета с использованием различных точек съёмки. Проведение съёмки. Дальнейшая обработка отснятого материала и его анализ.

# **Раздел 5. Натюрморт.**

*Теория.* Натюрморт как художественный жанр фотоискусства. Подбор предметов. Передача формы и фактуры. Смысловое содержание снимка, расположение предметов в кадре. Художественные задачи освещения. Тональность, светотеневой рисунок изображения и его композиционное равновесие.

*Практика.* Подбор предметов для съёмки натюрморта, практическое композиционное построение для съёмки. Индивидуальное составление композиции каждым учащимся. Проведение фотосъёмки натюрморта при различных вариантах его освещения.

# **Раздел 6. Обработка и подготовка фотографий.**

*Теория.* Описание приложений для обработки фотографий. Настройка рабочего пространства. Принципы обработки фотографий. Подборка фотографий. Кадрирование, коррекция кадров по свету и цветовой гамме, устранение эффекта «красных» глаз и т.д. Предпечатная подготовка фотоизображений. Ознакомление с оборудованием для печати. Основные требования для публикации в сети Интернет, сохранение изображений с учетом требований глобальной сети.

*Практика.* Работа с приложениями по обработке фотографий. Самостоятельная обработка учащимися своих снимков. Работа по

подготовке фотографий к печати и публикации в Интернете. Самостоятельное выполнение учащимися итоговой творческой работы на выбранную тему в любом жанре на основе полученных знаний. Просмотр и обсуждение. Формирование творческого портфолио каждого учащегося.

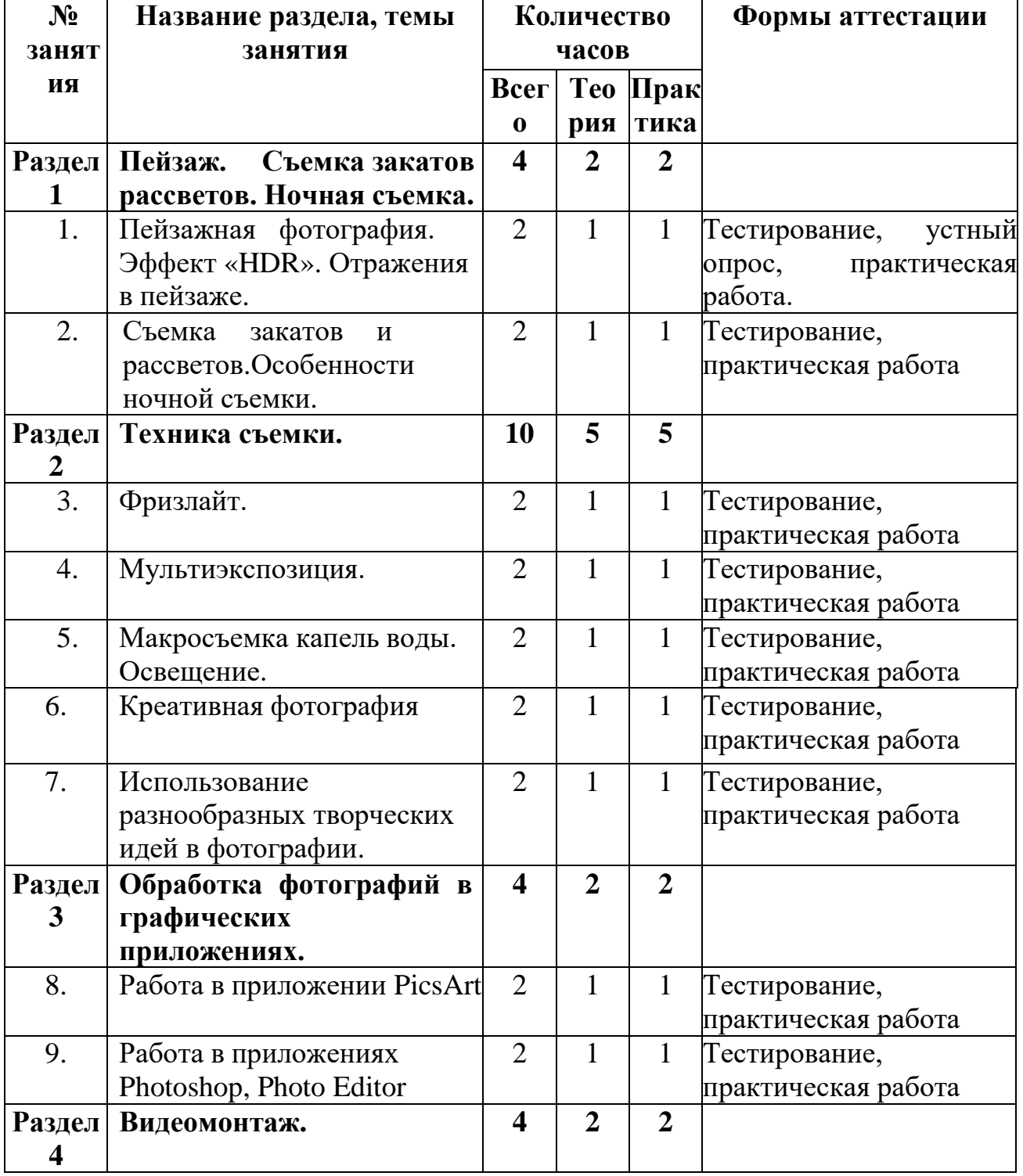

# **Учебный план 2 модуля.**

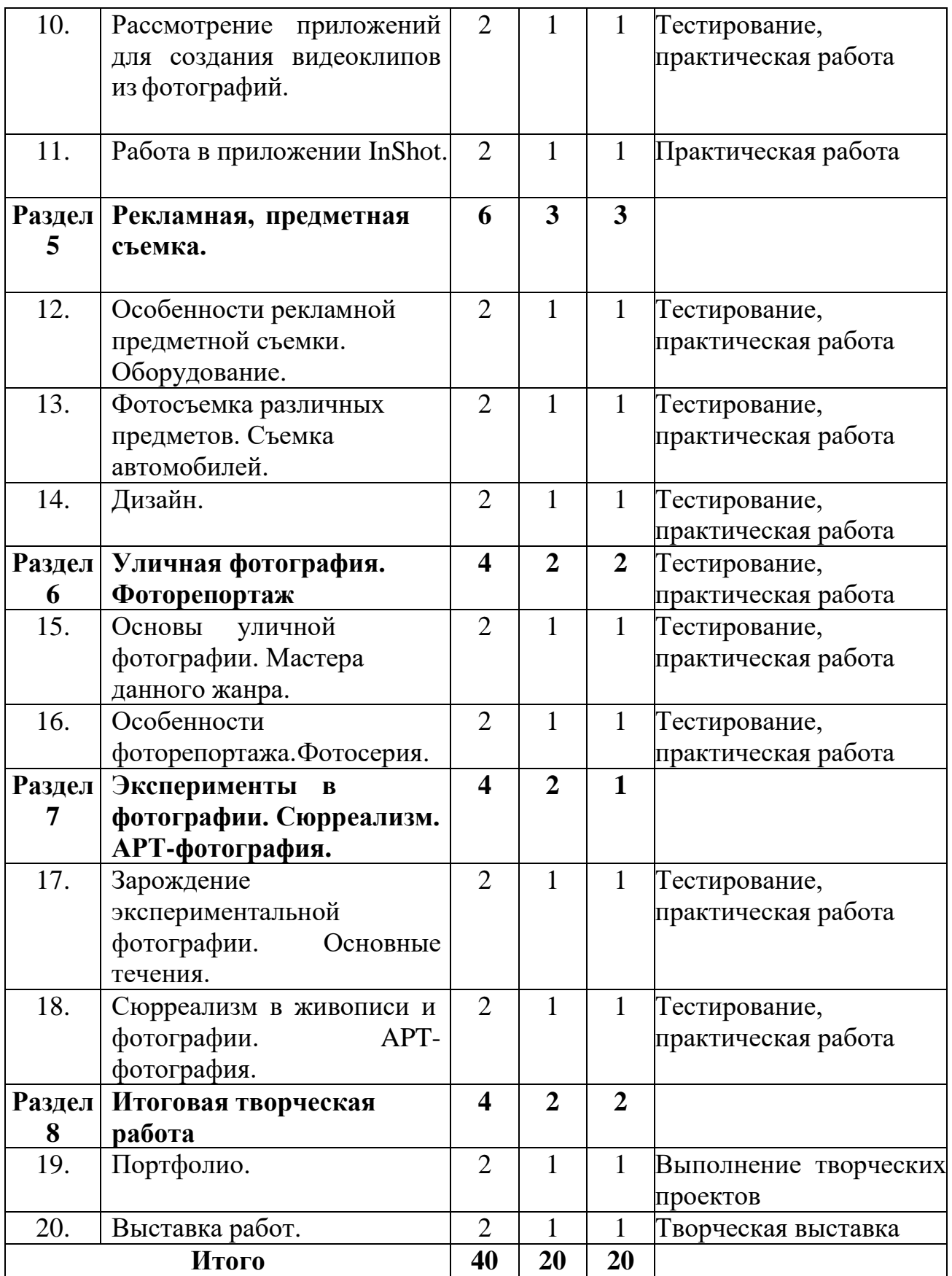

**Содержание учебного плана 2 модуля обучения.**

**Раздел 1. Пейзаж. Съемка закатов и рассветов. Ночная съемка.**

*Теория.* Особенности съемки пейзажа. Применение эффекта HDR. Отражение как творческий прием пейзажной фотографии. Особенности съемки в ранние утренние часы и на закате. Особенности ночной фотосъемки. Оборудование.

*Практика.* Работа с иллюстративным материалом. Съемка пейзажа. Изучение особенностей и проведение фотосъемки.

## **Раздел 2. Техника съемки.**

*Теория.* Творческий прием «Фризлайт», особенности данной техники. Творческий прием «Мультиэкспозиция», особенности данной техники. Особенности съемки воды. Рисование дымом, съемка летающих фруктов, кросс-поляризация, мыльная пленка, эффект преломления и т.д.

*Практика.* Применение творческого приема «Фризлайт». Особенности данной техники. Оборудование для съемки. Проведение фотосъёмки. Работа с иллюстративным материалом. Просмотр фильма. Съемка капель воды.

#### **Раздел 3. Обработка фотографий в графических приложениях.**

*Теория.* Описание приложений PicsArt, Photoshop, Photo Editor. Настройка приложений. Принципы обработки фотографий.

*Практика.* Работа в приложениях.

#### **Раздел 4. Видеомонтаж.**

*Теория.* Описание приложения InShot. Настройка рабочего пространства. Принципы создания видеоклипов из фотографий. Наложение текста и музыкального сопровождения.

*Практика.* Подбор фотографий и музыки. Создание видеоклипа.

#### **Раздел 5. Рекламная, предметная съемка.**

*Теория.* Понятие рекламной съемки, объекты съемки и ее назначение. Ознакомление с основным оборудованием, необходимым для съемки. Выбор фона, освещения. Понятие дизайна. Рекламный слоган (подбор стихов и надписей). Создание коллажа из фотографий.

*Практика.* Работа с иллюстративным материалом. Изготовление столика для предметной съемки, лайткуба. Индивидуальный выбор учащимися предмета съемки. Анализ полученных снимков. Работа на пленэре. Обработка фотографий.

#### **Раздел 6. Уличная фотография. Фоторепортаж.**

*Теория.* Основные правила и требования к уличной съёмке. Поиск сюжета. Юридические аспекты уличной съемки. Разбор материала на примере известных мастеров данного жанра. Фотоочерк и фотосерия. Фотография и текст. Порядок фотографий в серии. Взаимодействие фотографий в серии. Диптих, триптих, полиптих.

*Практика.* Съёмка на улице. Обработка материала. Анализ. Съемка фотосерии. Обработка материала, анализ полученных результатов съёмки.

# **Раздел 7. Эксперименты в фотографии. Сюрреализм. АРТфотография.**

*Теория.* Факты из истории. Основные течения: сюрреализм, дадаизм, конструктивизм, арт-фотография. Сюрреализм в живописи и фотографии. Работы С. Дали, Ф. Халсмана.

*Практика.* Работа с иллюстративным материалом. Просмотры подборок фотографий картин С. Дали, работ Ф. Халсмана. Съемка.

## **Раздел 8. Итоговая творческая работа.**

*Теория.* Повторение изученного материала.

*Практика*. Самостоятельное выполнение учащимися итоговой творческой работы на выбранную тему в любом жанре на основе полученных знаний. Просмотр и обсуждение. Формирование и дополнение творческого портфолио каждого учащегося из фотографий, наработанных за год. Участие работ каждого учащегося в итоговой выставке.

| $N_2$         | Названия раздела,                | Количество                  |                |                | Формы               |
|---------------|----------------------------------|-----------------------------|----------------|----------------|---------------------|
| занят         | темы занятия                     | часов                       |                |                | аттестации и        |
| ия            |                                  | Всег                        | <b>Teo</b>     | Прак           | контроля            |
|               |                                  | $\bf{0}$                    | рия            | тика           |                     |
|               | Раздел Система                   | $\overline{\mathbf{4}}$     | $\overline{2}$ | 2              |                     |
| 1             | видеоблогинга.                   |                             |                |                |                     |
| 1.            | Вводное занятие.                 | $\overline{2}$              | 1              | 1              | Тестирование        |
|               | Техникабезопасности.             |                             |                |                |                     |
| 2.            | Форматы<br>жанры<br>$\mathbf{M}$ | $\overline{2}$              | 1              | 1              | Тестирование,       |
|               | блогов.                          |                             |                |                | практическая работа |
| <b>Раздел</b> | Операторское                     | $\overline{\mathbf{4}}$     | $\overline{2}$ | $\overline{2}$ |                     |
| $\mathbf{2}$  | мастерство.                      |                             |                |                |                     |
| 3.            | Изобразительная                  | $\overline{2}$              | 1              |                | Тестирование,       |
|               | техникаоператора.                |                             |                |                | практическая работа |
| 4.            | Композиция<br>кадра,             | $\mathcal{D}_{\mathcal{L}}$ | 1              | 1              | Тестирование,       |
|               | свет и цвет в кадре.             |                             |                |                | практическая работа |
| <b>Раздел</b> | Проектирование и                 | 6                           | 3              | 3              |                     |
| 3             | создание видеоблога.             |                             |                |                |                     |
| 5.            | Выбор темы и жанра               | $\overline{2}$              | 1              | 1              | Тестирование,       |
|               | видеоблога,                      |                             |                |                | практическая работа |
|               | разработка концепции.            |                             |                |                |                     |

**Учебный план 3 модуля.**

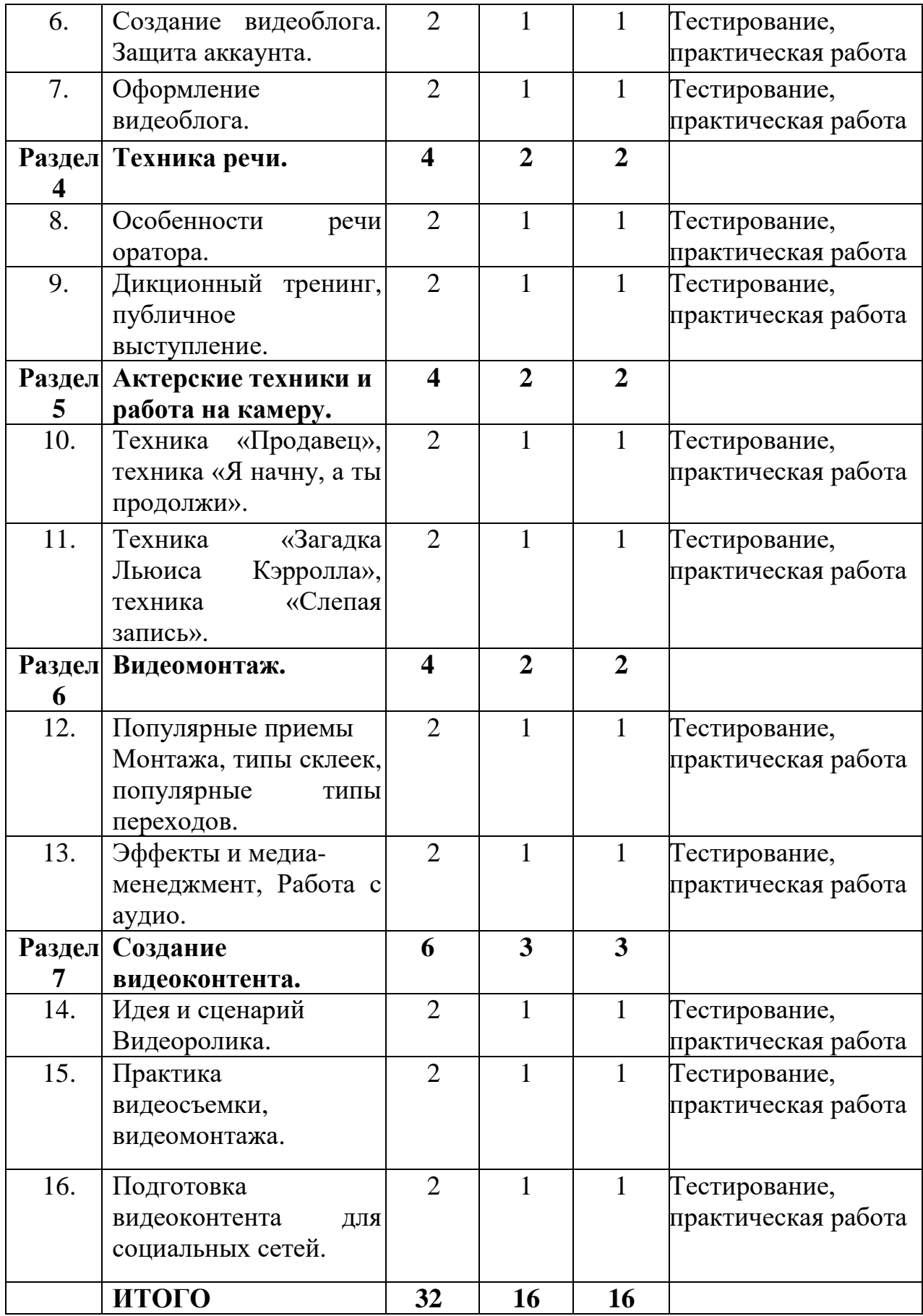

# **Содержание учебного плана 3 модуля обучения.**

### **Раздел 1.Система видеоблогинга.**

*Теория*. Видеоблогинг. Инструктаж по технике безопасности. Фотоблоги.Текстовые блоги. Видеоблоги. Смешанные форматы блогов. Преимущества и недостатки форматов блогов. Жанровая классификация видеоблогов. Особенности жанроввидеоблогов.

*Практика.* Входная диагностика. Выполнение теста. Просмотр и анализ блогов разных форматов.

## **Раздел 2. Операторское мастерство.**

*Теория.* Творческие и технические особенности профессии оператора. Совместная работа режиссёра, оператора, звукорежиссёра над проектом. Работа оператора над выпуском видеоблога. Кадр. Видоискатель как инструмент редактирования. Управление композицией. Структурное построение кадра. Фигура и фон. Форма. Равновесие. Масштаб. Выделение главного элемента. Универсальные техники построения композиции. Освещение объекта съемки. Колорит и гармония цветов. Драматургия и цвет. Изображение при светотеневом освещении. Локальное освещение. Фронтальное и контровоеосвещение.

*Практика.* Настройка камеры. Выполнение практического задания. «Немая» и «синхронная» съемка. Панорамная съемка. Отработка экспозиционныхприёмов съемки. Практика построения композиции в видео. Практика видеосъемки при рассеянном освещении.

#### **Раздел 3. Проектирование и создание видеоблога.**

*Теория.* Основные критерии выбора темы для видеоблога. Функциональная направленность видеоблога. Общий стиль блога. Концепция блога. Защита блога. Аватар.

*Практика.* Видеосъемка приветственного 1-минутного видео для видеоблога с описанием выбранной темы. Выполнение практического задания. Определение цели и задач видеоблога. Разработка концепции видеоблога. Построение рубрикатора. Регистрация аккаунта. Создание канала. Настройки канала. Ограничение доступа к видео на канале. Настройка двухэтапной аутентификации. Создание и загрузка аватара канала.

# **Раздел 4.Техника речи.**

*Теория.* Перечень требований к публичному выступлению. Структура выступления. Законы интонации, расстановка логических ударений, паузы. Выполнение дикционных упражнений. Слова и словосочетания повышенной трудности. Скороговорки для тренировки дикции.

*Практика.* Просмотр и обсуждение примеров. Выполнение упражнений.

## **Раздел 5.Актерские техники и работа на камеру.**

*Теория.* Техника «Продавец». Техника «Я начну, а ты продолжи». Техника «Загадка Льюиса Кэрролла». Техника «Слепая запись»

*Практика.* Разбор техники «Продавец» и применение на практике. Разбор техники «Я начну, а ты продолжи» и применение на практике. Разбор техники «Загадка Льюиса Кэрролла» и применение на практике. Разбор техники «Слепая запись» и применение на практике.

## **Раздел 6. Видеомонтаж.**

*Теория.* Популярные приёмы монтажа. Общие закономерности монтажа кадров. Крупность планов по Л. Кулешову. Эффект Кулешова.

*Практика.* Склейка двух планов одинаковой или схожей крупности. Выполнение практического задания. Многокамерный монтаж. Варианты синхронизации камер. Коррекция синхронизации. Применение на практике 5 типов склеек: прямая склейка, наплыв, затемнение, шторка, графика. Создание 5 самых популярных типов переходов. Работа с пресетами.

## **Раздел 7. Создание видеоконтента.**

*Теория.* Разработка идеи видеоролика в соответствии с целью. Виды сценариев. Алгоритм создания сценария для видеоролика. Раскадровка (сториборд, аниматик). Преимущества и недостатки раскадровки.

*Практика.* Создание режиссерского сценария для видеоролика. Создание и оформление раскадровки. Выполнение практического задания. Видеосъемка перебивок на смартфон. Монтаж видеоролика, наложение дополнительных элементов. Кадрирование изображения, цветокоррекция и применение фильтров, наложение эффектов ипереходов. Создание короткого описания к видеоролику. Наложение логотипа или водяного знака.

| $N_2$<br>заняти | Названия раздела,<br>темы занятия | Количество<br>часов          |                       |                | Формы аттестации<br>и контроля |
|-----------------|-----------------------------------|------------------------------|-----------------------|----------------|--------------------------------|
| Я               |                                   | Bce<br>$\Gamma$ <sup>0</sup> | <b>Teo</b><br>рия     | Прак<br>тика   |                                |
| <b>Раздел</b>   | Сценарное                         | 4                            | $\mathcal{D}_{\cdot}$ | $\overline{2}$ |                                |
|                 | мастерство.                       |                              |                       |                |                                |
| 1.              | Алгоритм создания                 | $\overline{2}$               |                       | 1              | Тестирование,                  |
|                 | сценария для                      |                              |                       |                | практическая работа            |
|                 | видеорепортажа.                   |                              |                       |                |                                |
| 2.              | Идея сценария,                    | $\overline{2}$               |                       |                | Тестирование,                  |
|                 | концепция                         |                              |                       |                | практическая работа            |
|                 | видеоролика.                      |                              |                       |                |                                |
| <b>Раздел</b>   | Продвижение                       | 6                            | 3                     | 3              |                                |
|                 | видеоблога.                       |                              |                       |                |                                |

**Учебный план 4 модуля.**

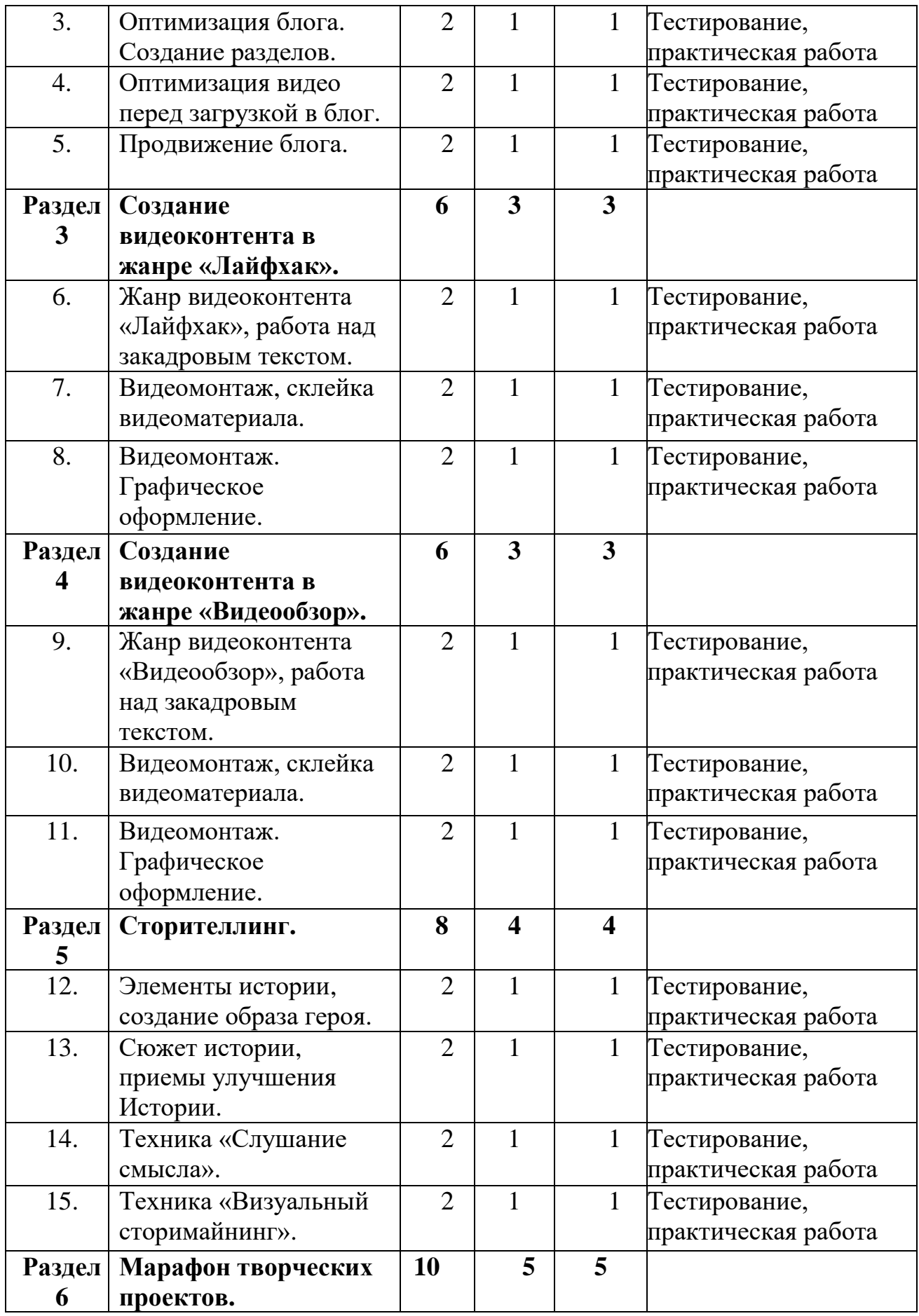

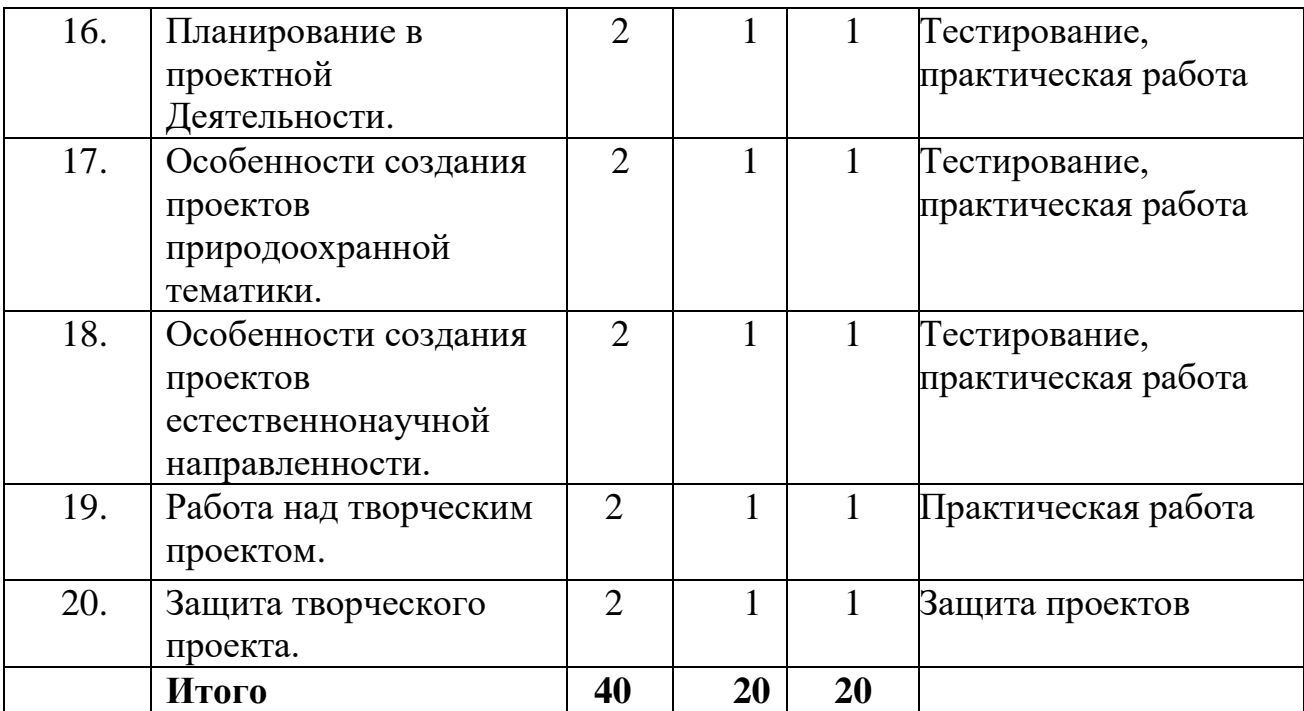

#### **Содержание учебного плана 4 модуля обучения.**

#### **Раздел 1. Сценарное мастерство**

*Теория.* Видеорепортаж. Особенности жанра. Сценарий. Элементы сценария. Логлайн. Методика «Мозговой штурм». Фильтрация идей. Правило «Только не натюрморты». Правило «Деталь».

*Практика.* Проведение дискуссии «А нужно ли писать сценарий к видеоролику?». Отработка методики «Мозговой штурм» на предложенные темы. Написание логлайна. Разработка концепции видеоролика. Выполнение практического задания. Практика написаниясценария.

# **Раздел 2. Продвижение видеоблога.**

*Теория.* Организация контента в блоге. Технические параметры видео. Название файла видео. Таргетированная реклама. Тематические группы. Продвижениеканала с помощью других блогеров.

*Практика.* Выполнение практического задания по теме. Добавление разделов в блоге. Созданиеактуальных папок в блоге. Настройки видео при загрузке. Описание видео. Субтитры. Теги. Продвижение канала в социальных сетях.

#### **Раздел 3. Создание видеоконтента в жанре «Лайфхак».**

*Теория.* История жанра. Популярные каналы жанра «Лайфхак». Особенности подачи видеоконтента. Базовые инструменты и приемы монтажа. Склейка видеоматериала. Графическое оформление.

Чистовой монтаж.

*Практика.* Анализ видеоконтента. Переозвучка готового видео. Выполнение практического задания. Склейка основноговидеоматериала.

#### **Раздел 4.Создание видеоконтента в жанре «Видеообзор».**

*Теория.* Популярные каналы жанра «Видеообзор». Особенности подачивидеоконтента. Отличия от других жанров.

*Практика.* Анализ видеоконтента. Разработка идеи видеоролика. Выполнение практического задания по теме. Склейка основного видеоматериала.

## **Раздел 5. Сторителлинг.**

*Теория.*Элементы истории: жизнеописание, событие, конфликт, кульминация, развязка, финал. Характер героя. Распространенные схемы: тайна, недостаток, сокровище, цель. Архисюжет, мини-сюжет, антисюжет. Приемы улучшения истории: эмоции, сенсорная и двигательнаяинформация, детали, временная линия.

*Практика.* Выполнение упражнений, просмотр и дальнейшее обсуждение примеров. Создание диалогов в истории.

#### **Раздел 10. Марафон творческих проектов**

*Теория.* Этапы разработки творческого проекта: от идеи до реализации.

*Практика.* Составление плана проекта в виде mind-карты. Выработка концепции проекта. Работа над идейным содержанием проекта. Написание сценария. Запись и обработка закадрового голоса. Видеосъемка материала для творческого проекта. Монтаж творческого проекта. Создание графического оформления для творческого проекта. Презентация творческих проектов.

# **1.4. Планируемые результаты**

#### **По итогам первого года** обучения учащиеся будут *знать:*

- технику безопасности при работе;
- историю развития мировой и отечественной фотографии;

 жанры фотографии (портрет, пейзаж, архитектура, натюрморт, репортаж, рекламная фотография, спорт);

 основы смысловой, цветовой и тональной композиции, художественно-выразительные средства фотографии, наиболее распространенные художественные фотоприемы;

- приемы обработки изображения в приложениях;
- композиционные и психологические приемы построения снимка;
- художественно-выразительные средства фотографии;
- основы рекламной и портретной фотографии;
- основы фотожурналистики;
- основные этапы обработки цифровых изображений;

 приложение для создания коллажей и редактирования рисунков, этапы создания коллажа;

 технологию применения фильтров для получения различных эффектов;

 предназначение, основные элементы интерфейса и принципы работы в приложениях для обработки фотографий и в видеоредакторах.

**По итогам первого года** обучения учащиеся будут *уметь:*

 правильно обращаться с фотоаппаратурой различных типов и основными приспособлениями для фотосъемки;

- создавать изображения в соответствии с правилами композиции;
- находить и исправлять ошибки в собственных фотоработах;
- проводить съёмку в различных жанрах и условиях;

 обрабатывать изображения в графических редакторах, корректировать контрастность и резкость фотоснимков.

выполнять качественную фотосъёмку в различных жанрах;

 использовать приёмы, наиболее адекватные конкретным условиям фотосъёмки;

работать с графическими приложениями и видеоредакторами;

 осуществлять технологический процесс подготовки фотографий к печати и к публикации в Интернет;

создавать фотомонтажи и коллажи, ретушировать фотографии.

# **По итогам второго года** обучения учащиеся будут *знать:*

● технику безопасности и требования, предъявляемые к организации рабочего места;

- безопасные приемы обращения с оборудованием;
- определения основных понятий и терминов видеоблогинга;
- основы гимнастики артикуляционного аппарата;
- основы сценического дыхания;

● способы использования естественного и искусственного света при видеосъемке;

- базовые принципы видеосъемки и монтажа;
- специальные приемы видеосъемки;
- возможности и особенности работы в приложениях;
- основы сценарного мастерства;
- техники сторителлинга;
- приемы работы со звукозаписывающей техникой.

### **По итогам второго года** обучения учащиеся будут *уметь:*

● соблюдать правила техники безопасности при работе;

● работать с различными источниками информации, в том числе и с интернет-ресурсами;

● работать со звукозаписывающей техникой;

● пользоваться естественным и искусственным светом при видеосъемке;

● правильно вести видеосъемку (выбирать точку съемки, строить композицию кадра, использовать планы, использовать возможности съемочной техники);

● выполнять видеомонтаж в приложениях (производить захват видеофайлов, импортировать заготовки видеороликов, редактировать и группировать клипы, монтировать звуковую дорожку проекта, создавать титры, экспортировать видеофайлы);

● создавать графическое оформление для видеороликов с помощью приложений;

● использовать техники сторителлинга: создавать и рассказывать истории, разрабатывать сюжет, образ героев, продумывать детали, прописывать диалоги;

● осуществлять поэтапное ведение творческой работы: от идеи до реализации;

● проектировать, создавать и сопровождать работу видеоблога вне зависимости от используемой платформы;

● продвигать видеоблог в сети Интернет.

#### **Воспитательная составляющая** результатов работы по программе:

 культура поведения и общения с людьми (внимательность, доброжелательность, готовность сотрудничать);

 целеустремлённость, настойчивость, ответственность за достижение высоких творческих результатов;

культурологическое мировоззрение, художественный вкус, широкий

кругозор.

- приобщение к ценностям экологической культуры родного края;
- способность видеть и чувствовать гармонию;

 сформированная потребность в творческой деятельности, стремление ксамовыражению через творчество;

 уважительное отношение между членами коллектива в совместной творческой деятельности;

желание совершенствоваться в области фото- и видеоблогинга.

# **Раздел 2. Комплекс организационно-педагогических условий**

# **2.1. Календарный учебный график занятий Календарный учебный график 1 год обучения 1 модуль с 01.09.2023 по 31.12.2023**

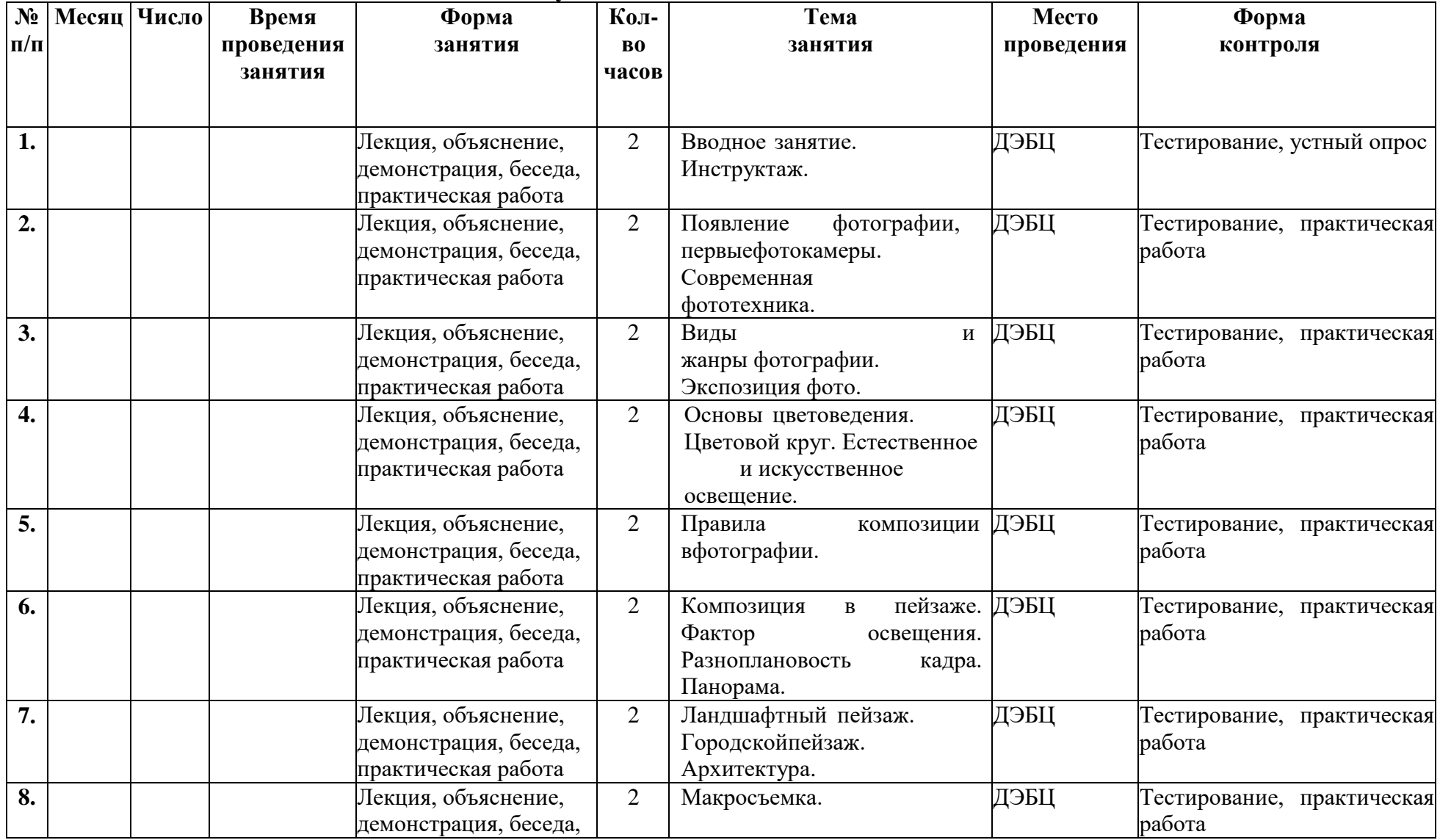

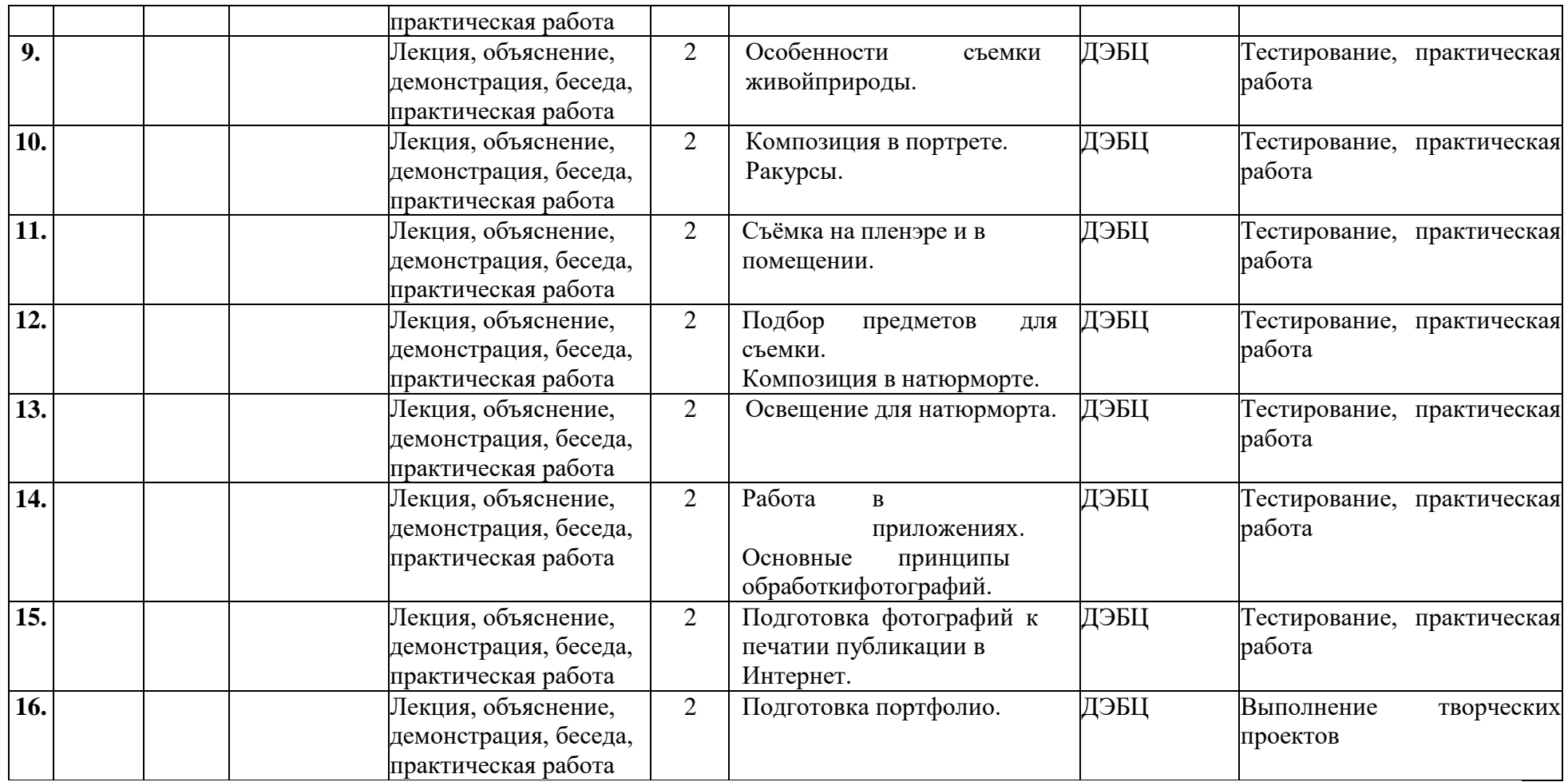

# **2 модуль с 01.01.2024 по 31.05.2024**

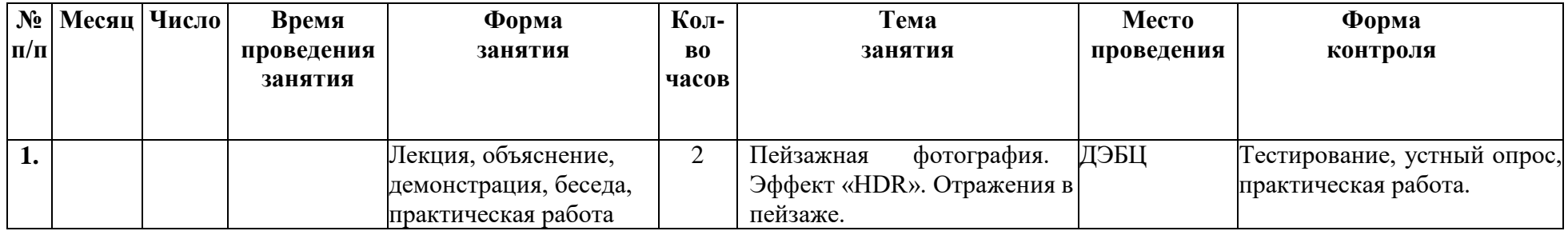

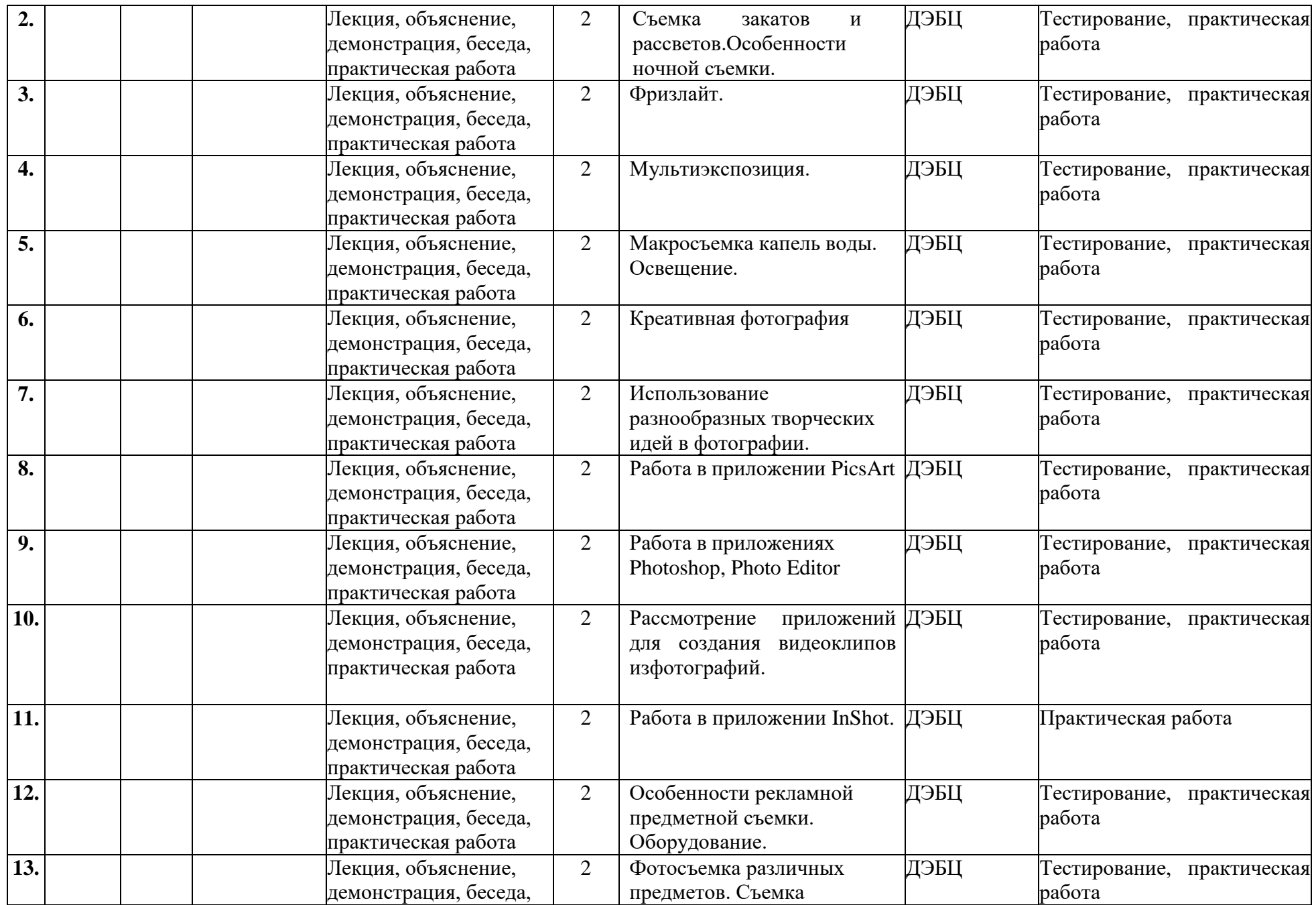

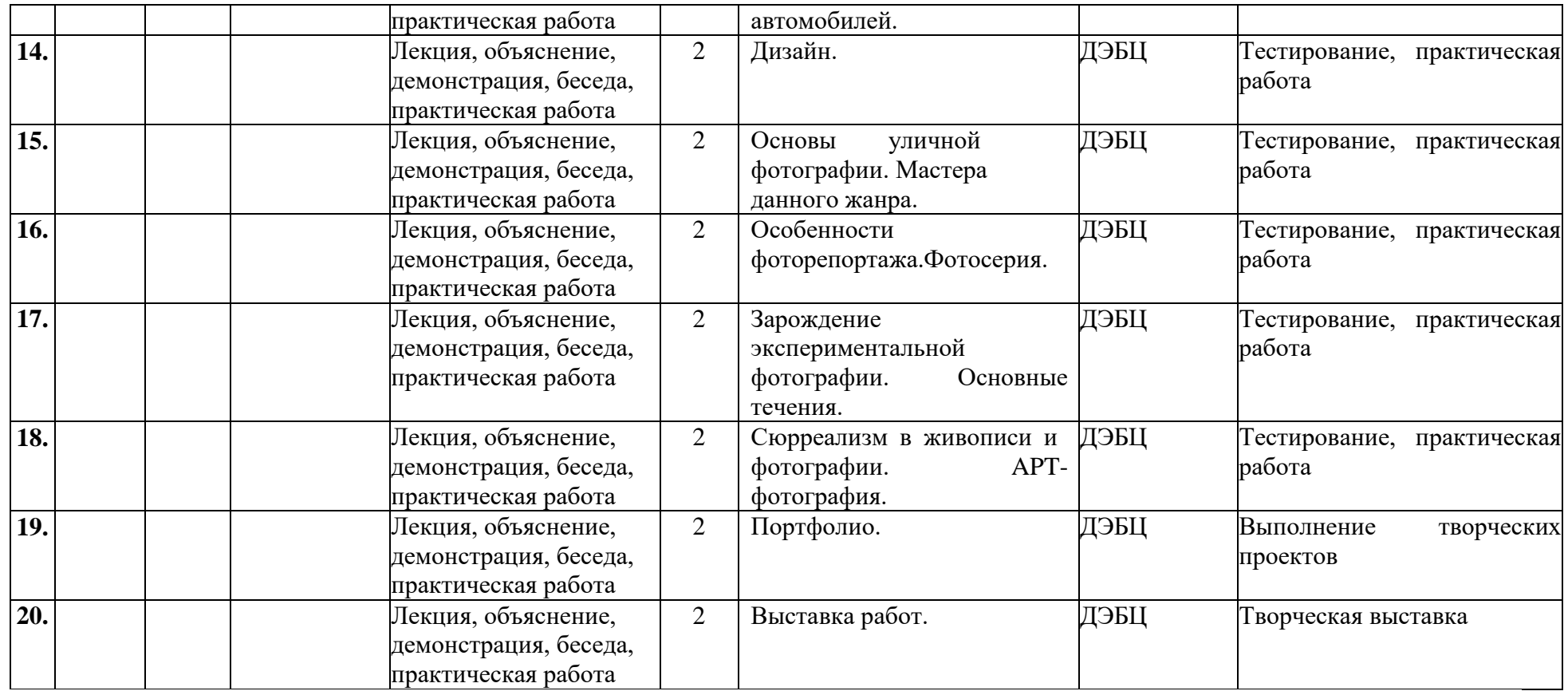

**Календарный учебный график 2 год обучения**

# **3 модуль с 01.09.2024 по 31.12.2024**

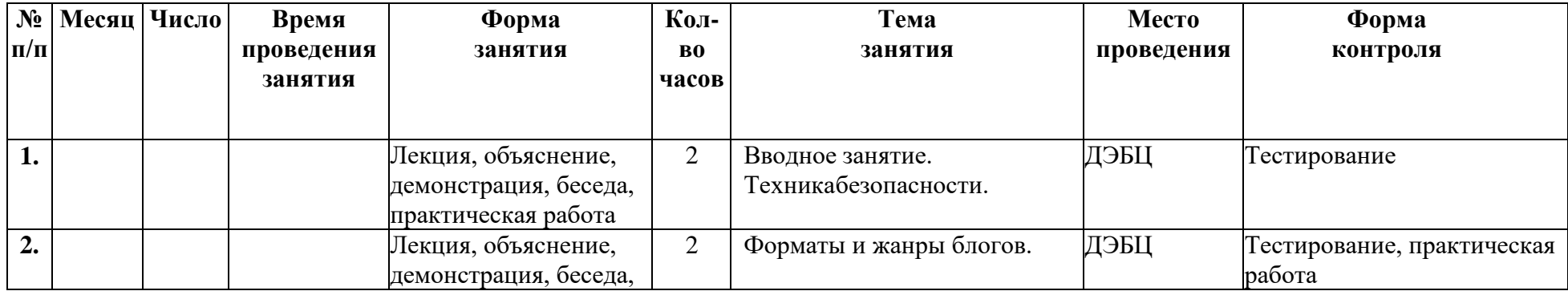

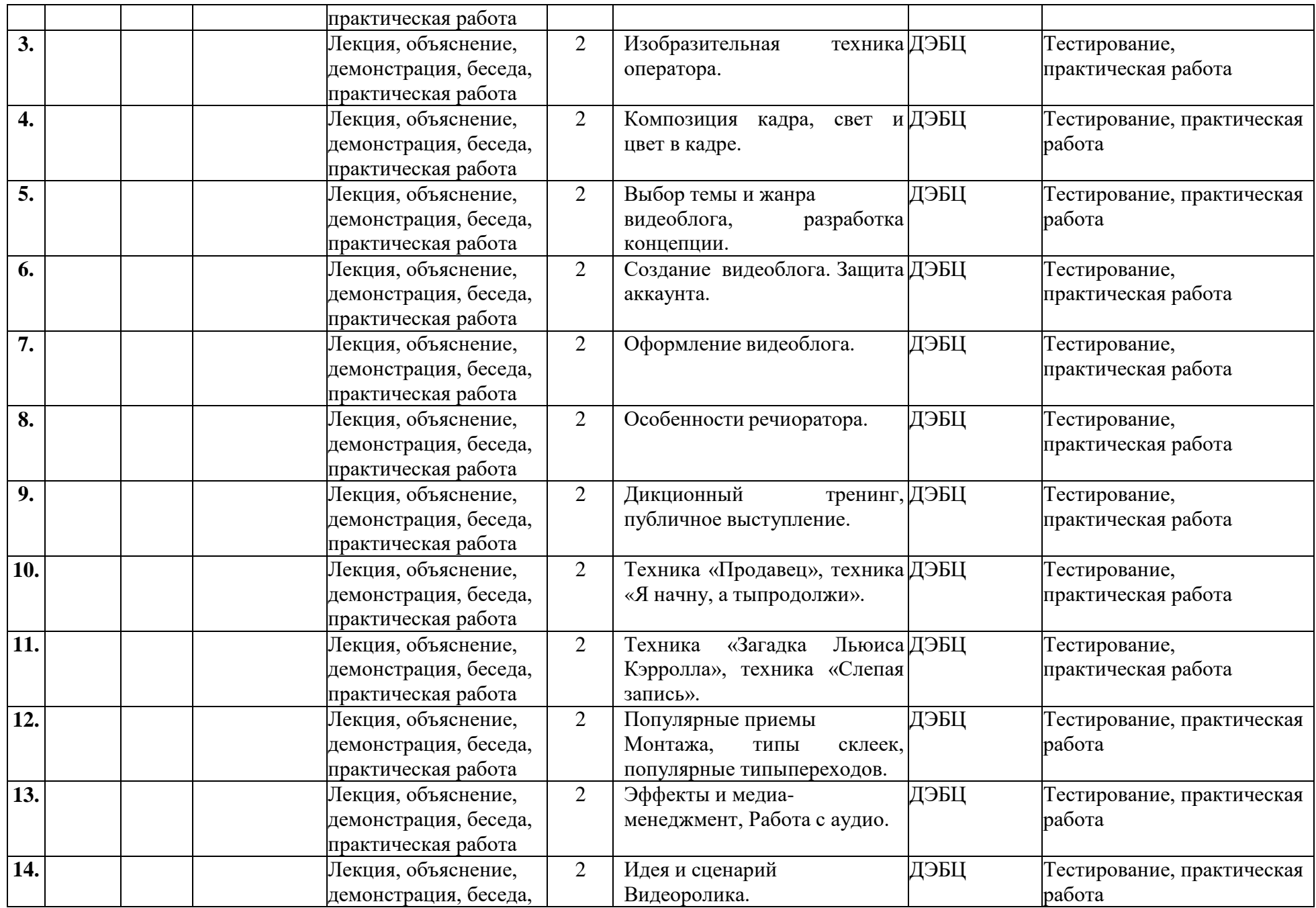

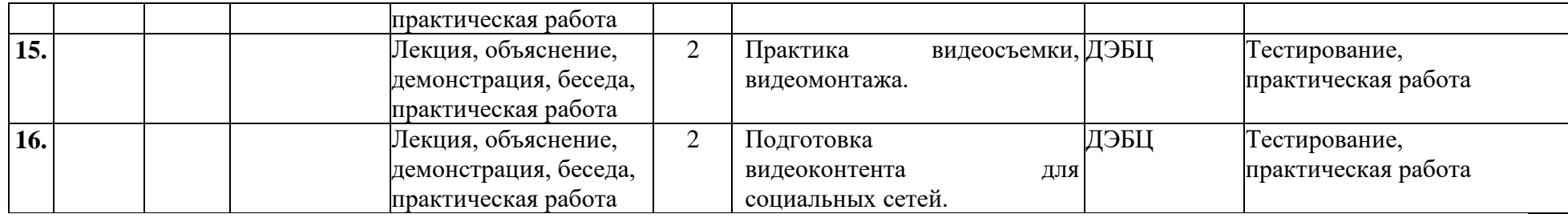

# **4 модуль с 01.01.2025 по 31.05.2025**

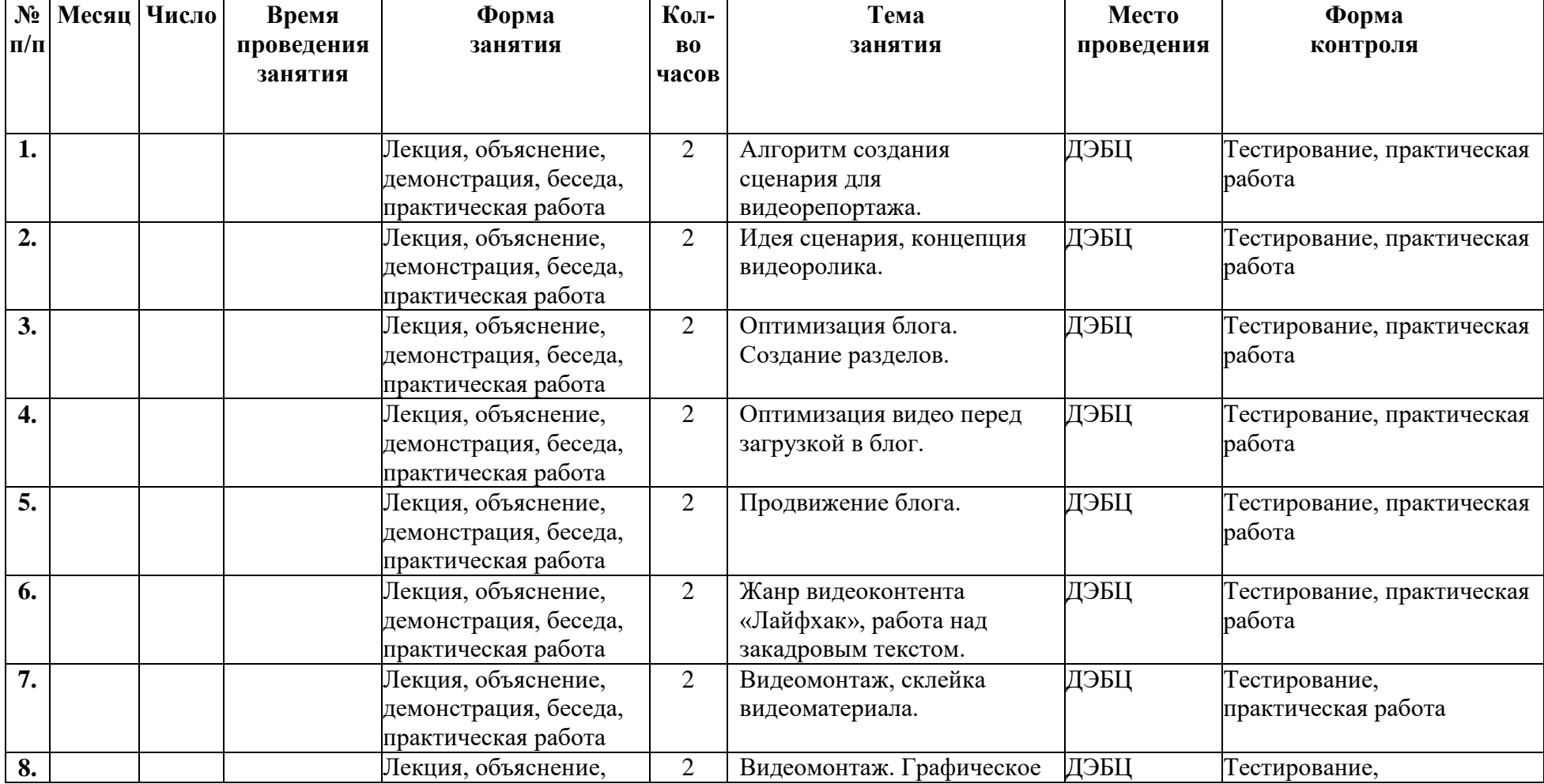

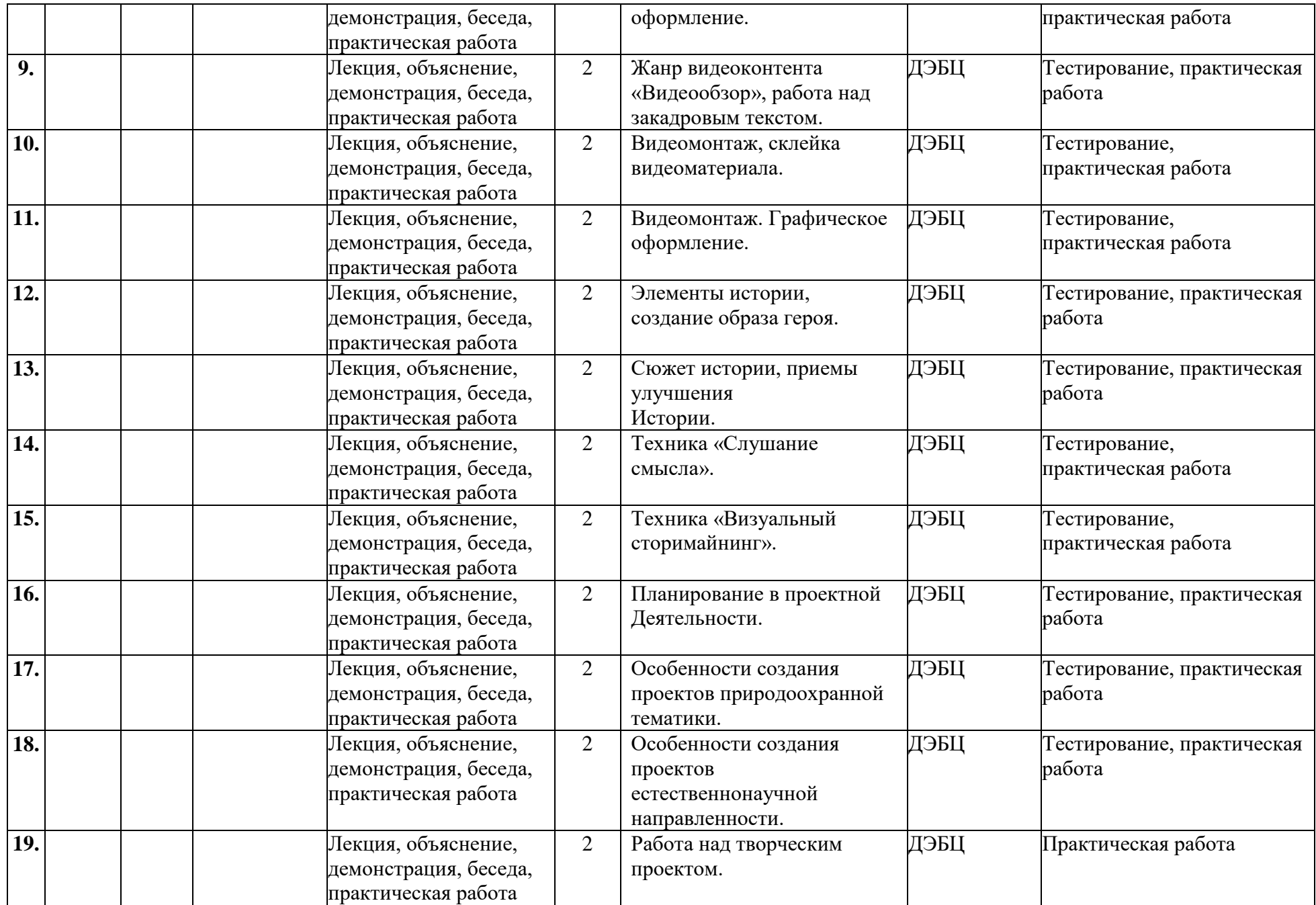

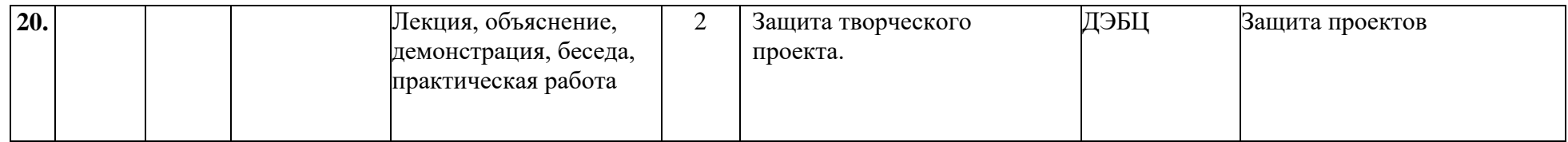

### **2.2. Условия реализации программы**

Продуктивность работы по программе во многом зависит от качества материально-технического оснащения процесса, инфраструктуры организации и иных условий. При реализации программы используются методические пособия, дидактические материалы, материалы на электронных носителях.

Для успешной реализации программы необходимы:

- учебный кабинет;
- столы и стулья по количеству детей;
- компьютер;
- интерактивная доска;
- мультимедиапроектор;
- смартфон или планшет;
- микрофоны;
- объективы;
- светофильтры;
- штативы с подсветкой.

# **Кадровое обеспечение:**

Программу реализуют заинтересованные педагоги, имеющие педагогическое образование.

#### **2.3. Формы аттестации**

Формы контроля служат для определения результативности освоения учащимися программы. Аттестация позволяет выстроить индивидуальную педагогическую траекторию для каждого учащегося, то есть осуществить индивидуальный подход. Регулярная проверка результатов обучения помогает педагогу понять, на каком этапе сейчас находится каждый учащийся объединения.

В процессе обучения на каждом занятии, а также по итогам каждого раздела программы проводится контроль знаний, умений и навыков.

Задачи аттестации:

- анализ полноты реализации программы;
- выявление уровня подготовки учащихся;

 внесение необходимых изменений в содержание и методику образовательной деятельности.

Формы аттестации учитывает возраст учащихся, уровень их подготовки и их индивидуальные особенности, а также особенности программы.

#### *Формы проведения аттестации:*

- практические задания;
- тестирование;
- творческая работа.

#### **2.4. Оценочные материалы**

Входная диагностика проводится на первом занятии программы в форме тестирования и позволяет выявить уровень подготовленности учащихся для занятия данным видом деятельности. Текущий контроль проводится по окончании изучения каждой темы – выполнение учащимися практических заданий или тестов. Промежуточный контроль проходит в середине учебного года в форме тестирования или выполнения практического задания. Итоговый контроль проходит в конце учебного года – в форме защиты творческих проектов.

#### *Оцениваемые параметры.*

#### *Теоретические знания.*

Степень выраженности:

- низкий уровень учащийся владеет менее 50 % знаний;
- средний уровень учащийся владеет более 50 % знаний;
- высокий уровень учащийся владеет более 75 % знаний;

*Методы диагностики*: тестирование, практическая работа.

#### *Практические навыки.*

Степень выраженности:

 низкий уровень – учащийся выполняет действия под руководством педагога;

 средний уровень – учащийся на всех этапах самостоятельного осуществления деятельности требуется контроль и одобрение со стороны педагога;

 высокий уровень – учащийся самостоятельно планирует, осуществляет деятельность и может достаточно адекватно оценить её результаты.

*Методы диагностики*: наблюдение за практической деятельностью учащихся, практические задания, выполнение творческих проектов.

#### *Социальные установки, ценностные ориентации.*

Степень выраженности:

 низкий уровень – учащийся формулирует свои знания, не соответствующие декларируемым взглядам;

 средний уровень – учащийся формулирует свои знания, активно участвует в творческих проектах, педагог наблюдает отдельные случаи действий, не соответствующих декларируемым взглядам;

 высокий уровень – учащийся уверенно формулирует свои убеждения и ценности, активно участвует в творческих проектах и конкурсах, педагог наблюдает поведение ребенка, соответствующее ценностным ориентациям личности.

*Методы диагностики:* тестирование, участие в творческих проектах.

Диагностика уровня усвоения программного материала осуществляется по следующим критериям:

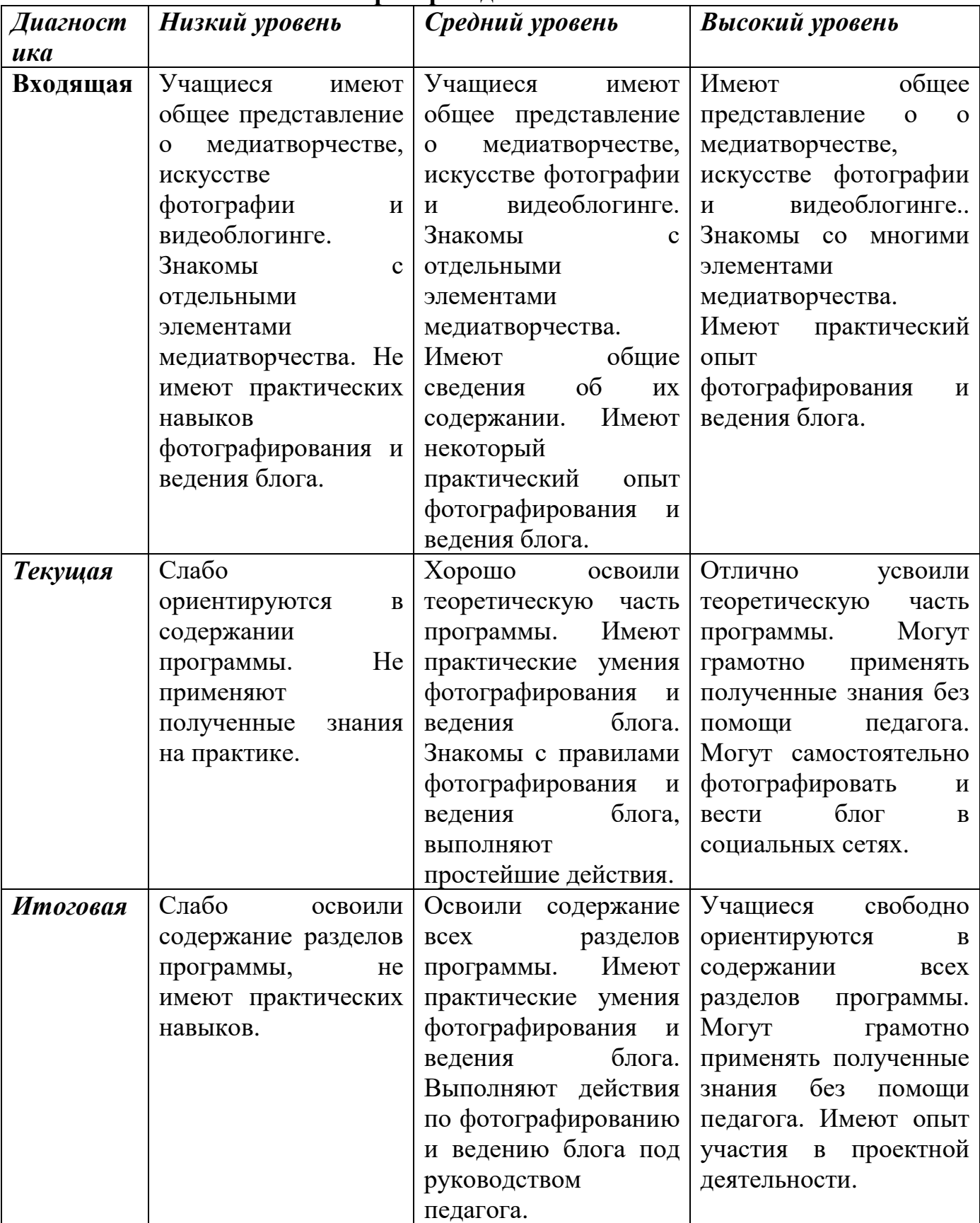

# **Критерии диагностики**

# **2.5. Методическое обеспечение программы «Экомедиатворчество»**

**1 модуль**

| Блок, раздел | Формы         | Приемы и      | Дидактический и                              | Форма контроля | Техническое    |
|--------------|---------------|---------------|----------------------------------------------|----------------|----------------|
| программы    | занятий       | методы        | наглядный материал                           | знаний         | оснащение,     |
|              |               |               |                                              |                | оборудование и |
|              |               |               |                                              |                | материалы      |
|              |               |               |                                              |                |                |
| Основы       | 1. Комплексно | Словесные.    | Дидактические<br>карточки                    | Тестирование,  | Кабинет,       |
| фотографии.  | е занятие.    | Наглядные.    | занятий.<br>$\Pi$ O<br>темам                 | устный опрос,  | смартфоны или  |
|              | 2. Компьютерн | Практические. | Дидактические<br>игры.                       | практическая   | планшеты,      |
|              | ые технологии | Интерактивные | Справочные<br>материалы.                     | работа.        | демонстрационн |
|              | обучения.     |               | Фотоснимки.                                  |                | ая доска (или  |
|              | 3. Участие в  |               | https://akvis.com/ru/articles/               |                | компьютер с    |
|              | конкурсах.    |               | photo-history/beginning.php                  |                | проектором).   |
| Пейзаж.      | 1. Комплексно | Словесные.    | Дидактические<br>карточки                    | Тестирование,  | Кабинет,       |
|              | е занятие.    | Наглядные.    | занятий.<br>$\Pi$ <sup>O</sup><br>темам      | практическая   | смартфоны или  |
|              | 2. Компьютерн | Практические. | Дидактические<br>игры.                       | работа.        | планшеты,      |
|              | ые технологии | Интерактивные | Справочные<br>материалы.                     |                | демонстрационн |
|              | обучения.     |               | Фотоснимки.                                  |                | ая доска (или  |
|              | 3. Участие в  |               | $\frac{https://fotogora.ru/?page_id=}{theq}$ |                | компьютер с    |
|              | конкурсах.    |               | 3935                                         |                | проектором).   |
| Макросъемка. | 1. Комплексно | Словесные.    | Дидактические<br>карточки                    | Тестирование,  | Кабинет,       |
|              | е занятие.    | Наглядные.    | занятий.<br>$\Pi$ O<br>темам                 | практическая   | смартфоны или  |
|              | 2. Компьютерн | Практические. | Дидактические<br>игры.                       | работа.        | планшеты,      |
|              | ые технологии | Интерактивные | Справочные<br>материалы.                     |                | демонстрационн |
|              | обучения.     |               | Фотоснимки.                                  |                | ая доска (или  |
|              | 3. Участие в  |               | https://www.macroworld.ru/i                  |                | компьютер с    |

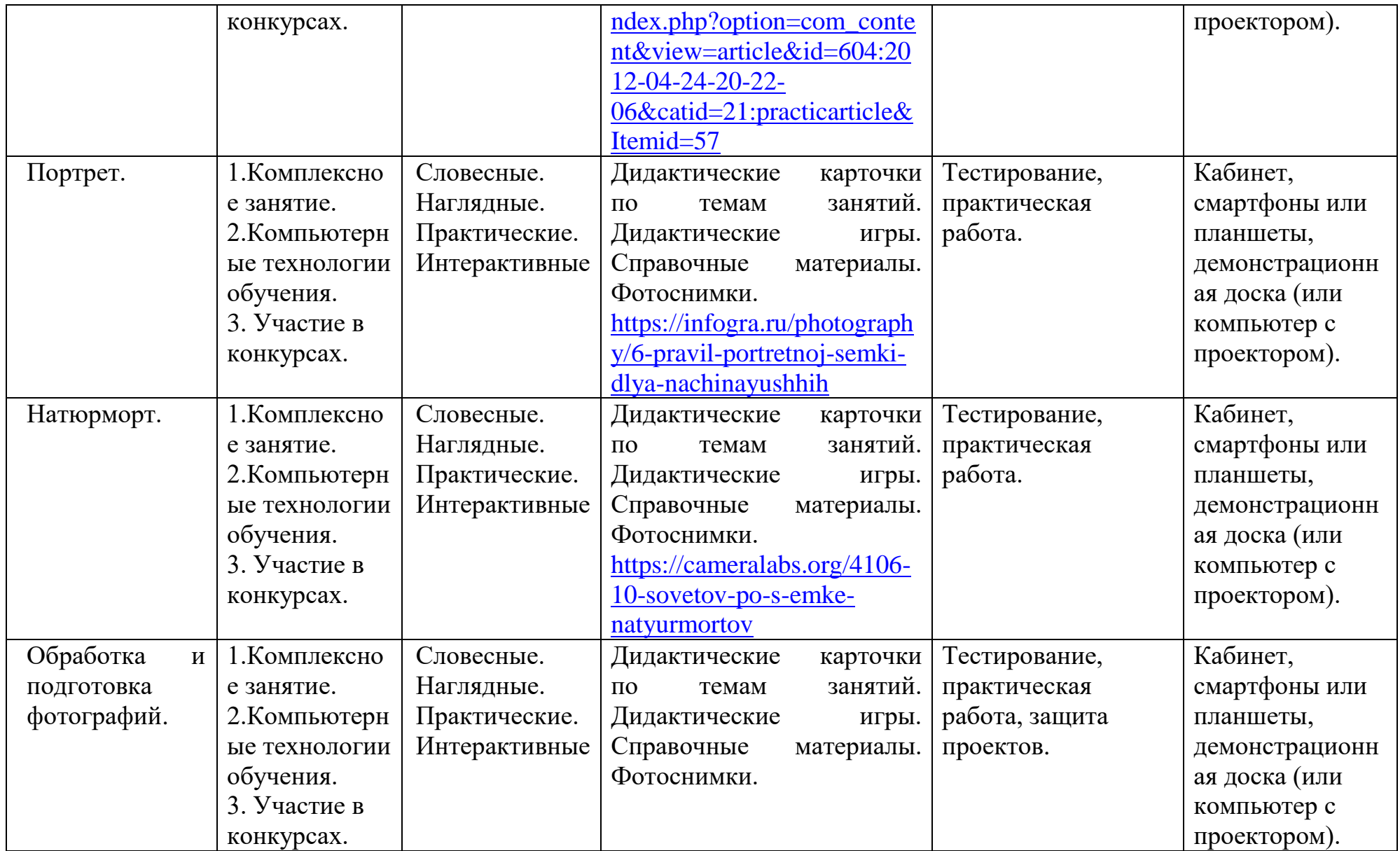

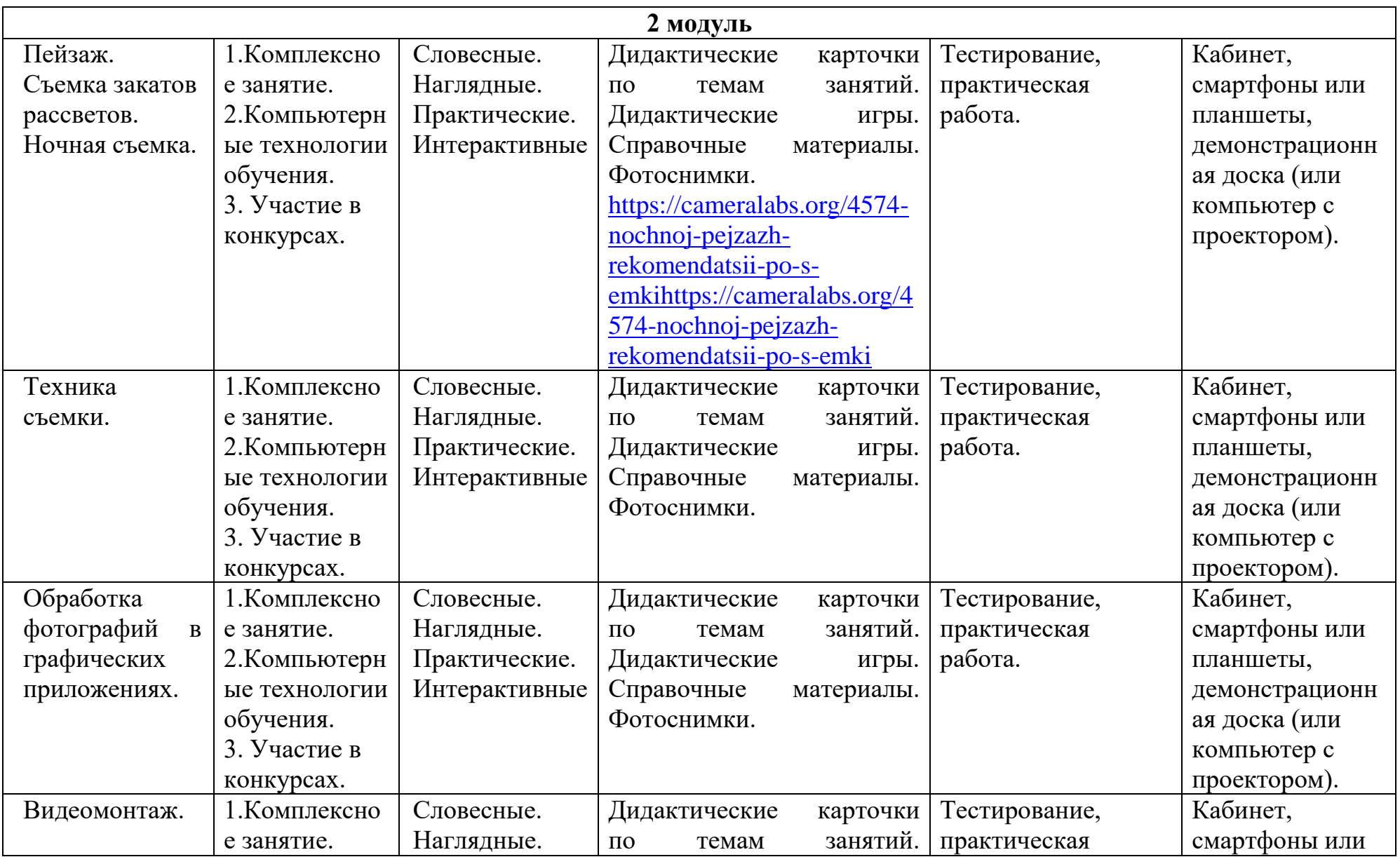

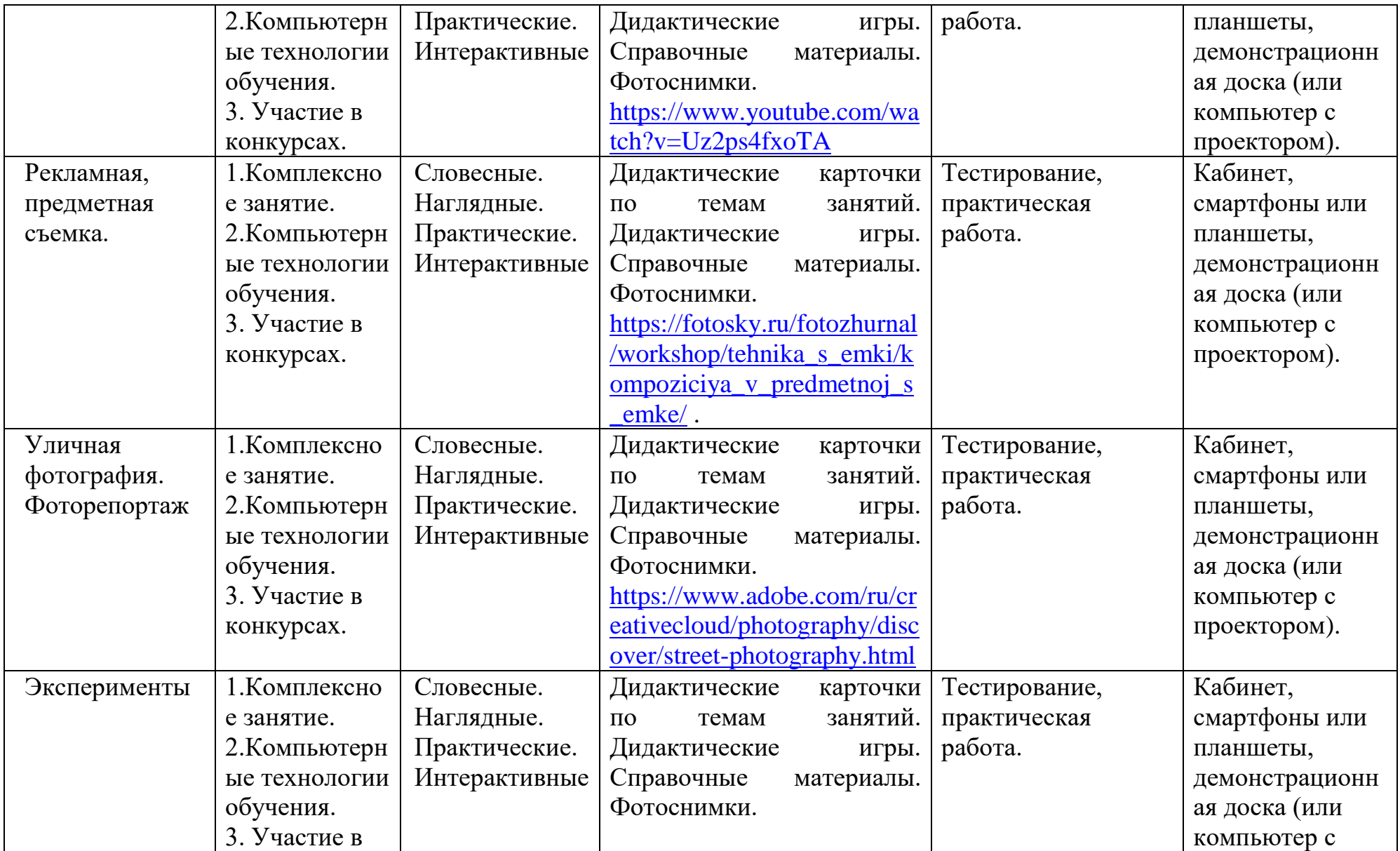

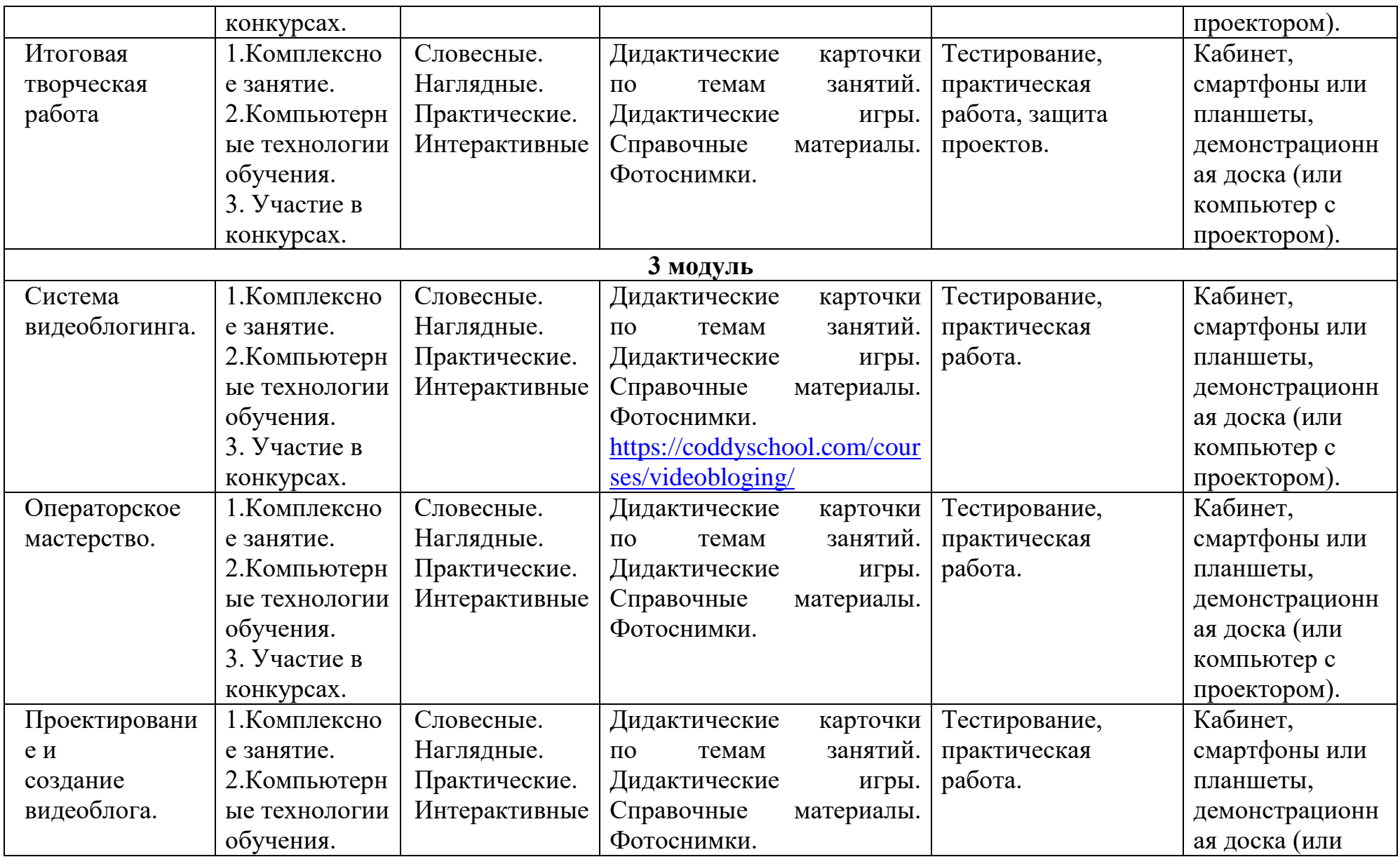

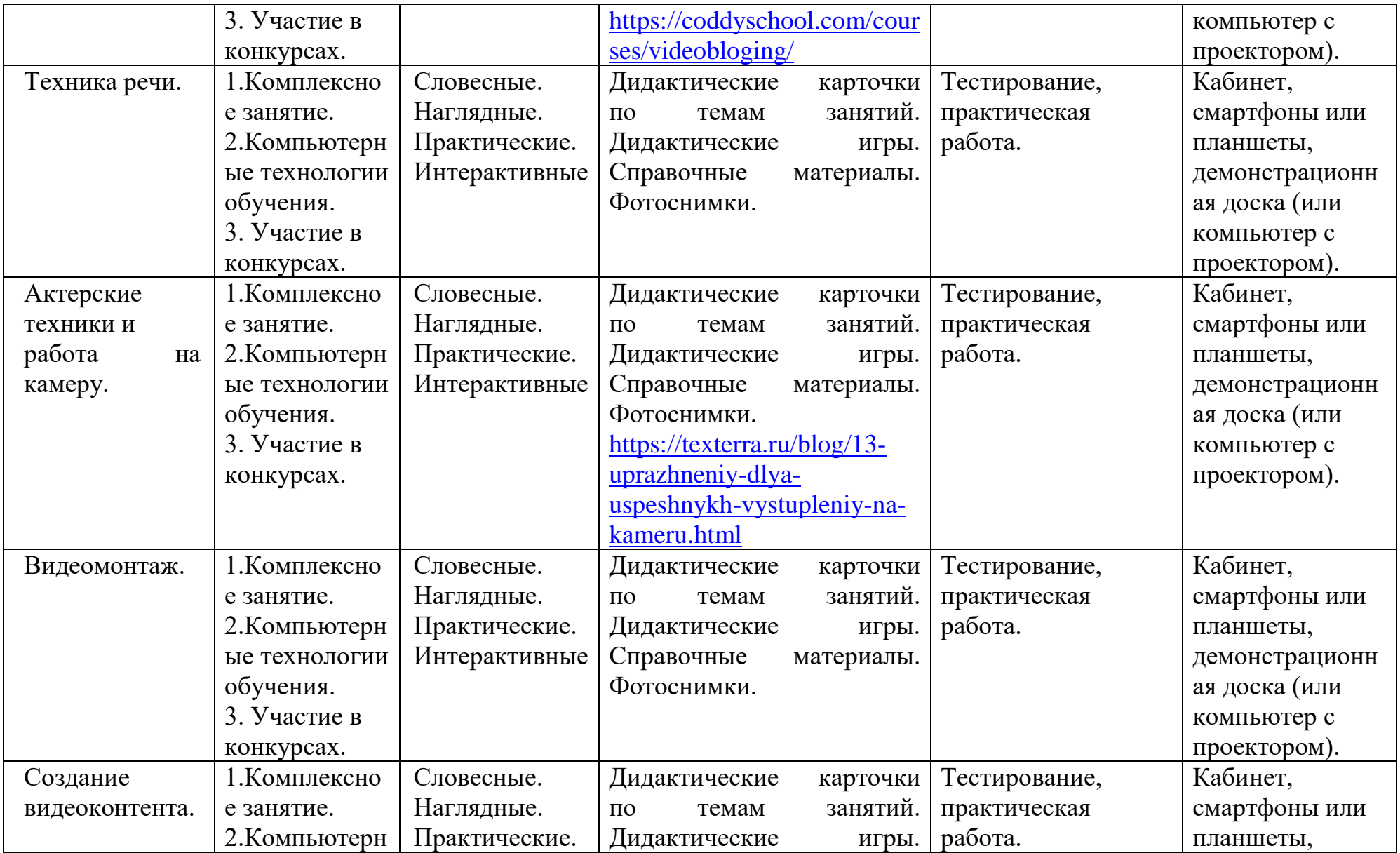

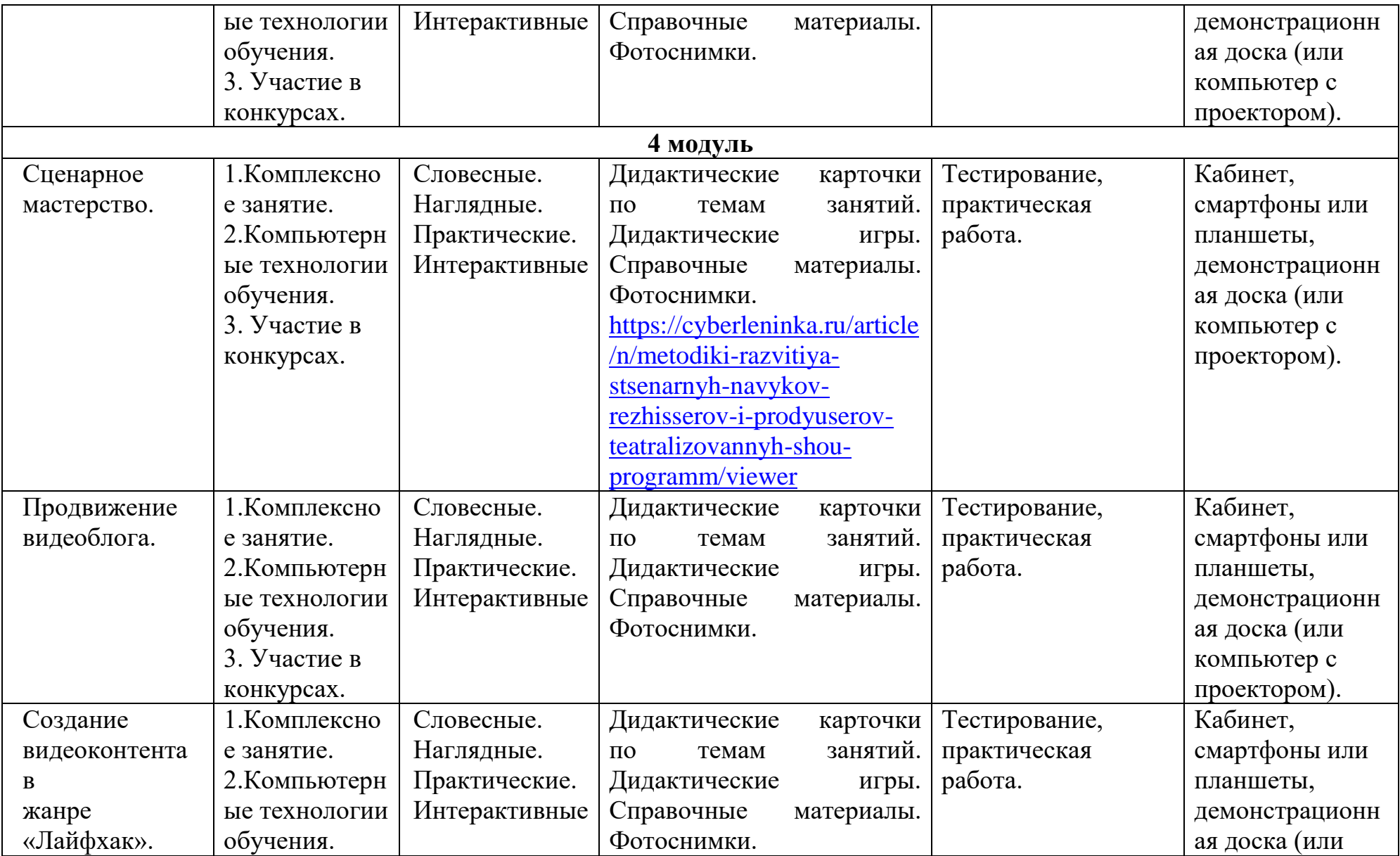

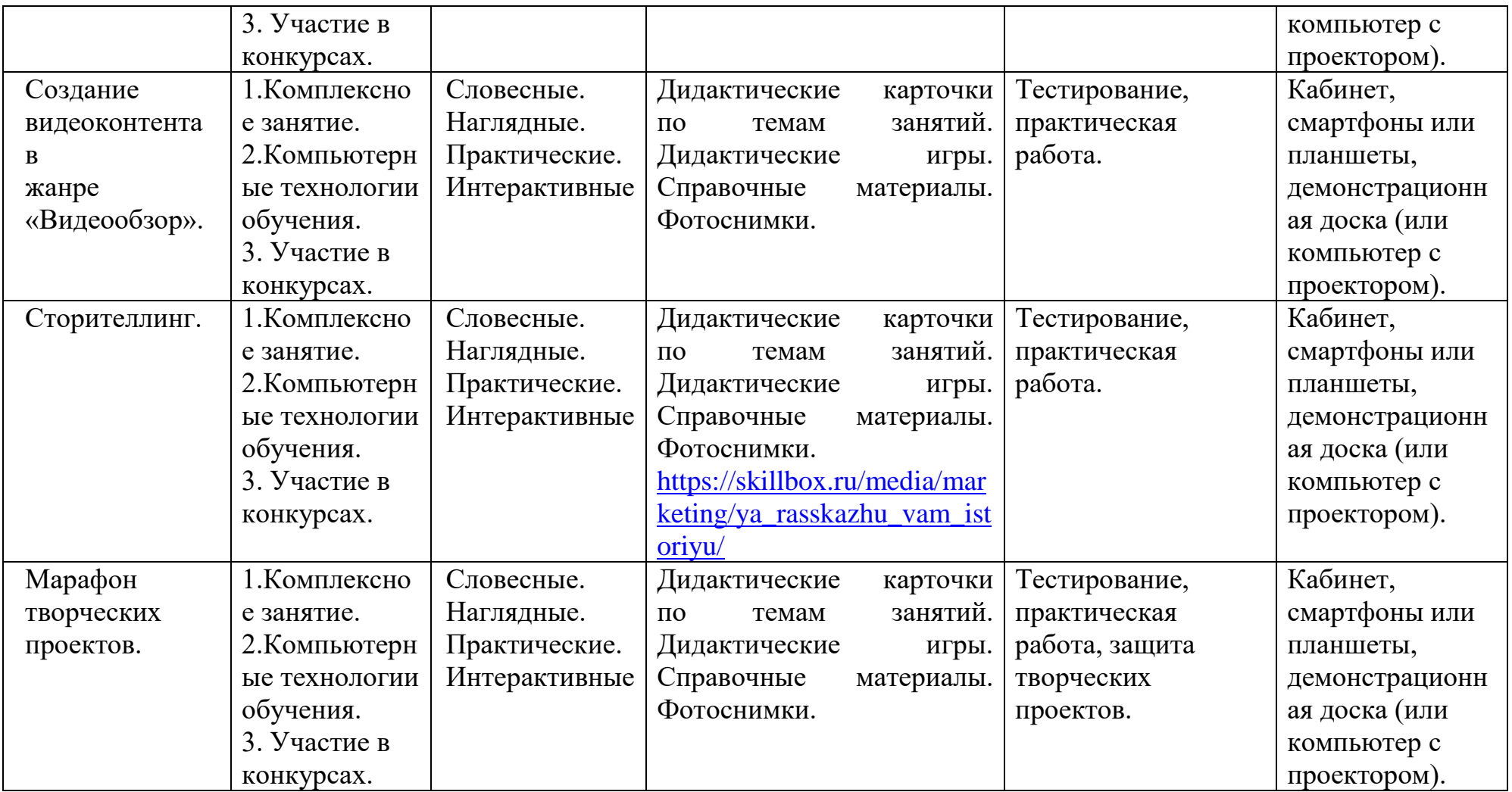

*Для педагога:*

1. Арнхейм Р. Искусство и визуальное восприятие. М.:Архитектура, 2007.

2. Бажак К. История фотографии. Возникновение изображения. /Пер. с франц. А. Кавтаскина. – М.: АСТ: Астрель, 2006.

3. Бейти К. Литературный марафон. Как написать книгу за 30 дней. – Москва: Манн, Иванов и Фербер, 2019.

4. Бенке К. Пиши ещё! Руководство для начинающего писателя. – Москва: Альпина Паблишер, 2018.

5. Богатов В. Вирусное видео. Секреты и технологии. – Санкт-Петербург: Питер, 2016.

6. Богданова М. Школа контента. – Москва: Альпина Паблишер, 2019.

7. Бэрнбаум Б. Фотография. Искусство самовыражения. – СПб:Питер, 2012.

8. Волков-Ланит Л.Ф. Искусство фотопортрета. – М.: Искусство, 1974.

9. Дыко Л.П. Основы композиции в фотографии. – М.: Высшаяшкола, 1989.

10. Дыко Л.П., Головня А.Д. Фотокомпозиция. – М.: Искусство, 1962.

11. Ефремов А. Фотография в экстремальных условиях. – СПб: Питер, 2012.

12. Ильяхов М., Сарычева Л. Пиши, сокращай. Как создавать сильный текст. – М.: Альпина Паблишер, 2019.

13. Коноплицкий С. Введение в контент-маркетинг. – Москва: 2016.

14. Кэннелл Ш., Трэвис Б. Секреты продвижения на YouTube. /Пер. Е. Рыбакова. – Москва: Альпина Паблишер, 2020.

15. Майнцер К. Взрывной подкаст. Как создать успешный проект от идеи до первого миллиона. – Москва: Бомбора, 2020.

16. Медынский С.Е. Оператор. Пространство. Кадр. – Москва: Аспект Пресс, 2017.

17. Петрова А.Н. Искусство речи для радио- и тележурналистов. Мастеркласс. – Москва: Аспект Пресс, 2017.

18. Пискорски М. Аккаунт. Реактивное продвижение в социальных сетях. – Москва: Эксмо, 2018.

19. Сенаторов А. Контент-маркетинг. Стратегии продвижения всоциальных сетях. – Москва: Альпина Паблишер, 2020.

20. Соколовский А. Ограбление Instagram. Минимум бюджета,максимум прибыли. – Москва: Бомбора, 2019.

21. Стелзнер М. Контент-маркетинг. Новые методы

привлеченияклиентов в эпоху Интернета. – Москва: Манн, Иванов и Фербер, 2017.

22. Уланова М. Интернет-журналистика. Практическое руководство. –

Москва: Аспект Пресс, 2017.

23. Федотова К. #Мотивация. Творческий блокнот от Momocka Pai. Верьв свои мечты и превращай их в реальность. – Москва: Бомбора, 2018.

24. Хайятт М. Платформа: как стать заметным в Интернете. – Москва: Манн, Иванов и Фербер, 2015.

25. Хатченс Д. Девять техник сторителлинга. – Минск: Поппури, 2016.

#### *Для учащихся:*

1. Бажак К. История фотографии. Возникновение изображения.

/Пер. с франц. А. Кавтаскина. – М.: АСТ: Астрель, 2006.

2. Бейти К. Литературный марафон. Как написать книгу за 30 дней. – Москва: Манн, Иванов и Фербер, 2019.

3. Бенке К. Пиши ещё! Руководство для начинающего писателя. – Москва: Альпина Паблишер, 2018.

4. Богатов В. Вирусное видео. Секреты и технологии. – Санкт-Петербург: Питер, 2016.

5. Богданова М. Школа контента. – Москва: Альпина Паблишер, 2019.

6. Бэрнбаум Б. Фотография. Искусство самовыражения. – СПб:Питер, 2012.

7. Дыко Л.П. Основы композиции в фотографии. – М.: Высшаяшкола, 1989.

8. Дыко Л.П., Головня А.Д. Фотокомпозиция. – М.: Искусство, 1962.

9. Ефремов А. Фотография в экстремальных условиях. – СПб: Питер, 2012.

10. Петрова А.Н. Искусство речи для радио- и тележурналистов. Мастеркласс. – Москва: Аспект Пресс, 2017.

11. Пискорски М. Аккаунт. Реактивное продвижение в социальных сетях. – Москва: Эксмо, 2018.

12. Хатченс Д. Девять техник сторителлинга. – Минск: Поппури, 2016.

13. Как стать видеоблогером: бесплатный онлайн курс: [Электронный ресурс] //сайт Академия IT. Онлайн образование. URL: <https://academiait.ru/course/kak-stat-videoblogerom/> (26.12.2020).

14. Уроки для начинающих блогеров: бесплатные обучающие видео: [Электронный ресурс] //сайт Все курсы онлайн. URL:

[https://vse-](https://vse-kursy.com/read/351-uroki-dlya-nachinayuschih-blogerov-besplatnye-obuchayuschie-video.html) [kursy.com/read/351-uroki-dlya-nachinayuschih-blogerov](https://vse-kursy.com/read/351-uroki-dlya-nachinayuschih-blogerov-besplatnye-obuchayuschie-video.html)[besplatnye-](https://vse-kursy.com/read/351-uroki-dlya-nachinayuschih-blogerov-besplatnye-obuchayuschie-video.html) [obuchayuschie-video.html](https://vse-kursy.com/read/351-uroki-dlya-nachinayuschih-blogerov-besplatnye-obuchayuschie-video.html) (26.12.2020).